# **Integración en la Historia Clínica Electrónica del paciente de las constantes de Monitorización Remota de dispositivos cardiacos implantables**

**Ingeniería técnica en informática de sistemas**

**Estudiante** 

**Eduardo Alemany Vicens**

**Consultor** 

**Jordi Bécares Ferrés**

20 de junio de 2015

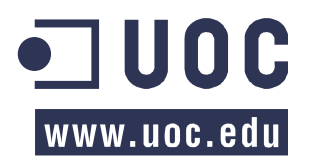

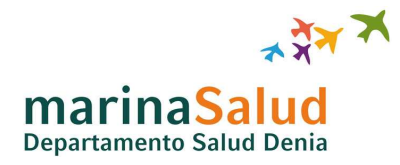

## **AGRADECIMIENTOS**

Gracias a todas aquellas personas que a lo largo de mi etapa formativa en la UOC me han apoyado, incluidos compañeros y consultores, ayudándome a compaginar la vida laboral, personal y académica.

Gracias a mi familia, en especial a mis padres por ayudar en momentos de de estrés, por comprender que en muchas ocasiones no he podido estar, por encontrar un hueco y adaptarse a mis horarios

Gracias a mi mujer, por la paciencia, por haber soportado los inconvenientes que mi dedicación a la carrera han podido conllevar y por sufrir conmigo en los momentos difíciles. Y ante todo, mil gracias y disculpas a mi hija Ester por no haberle podido dedicar todo el tiempo que se merece y haber jugado más con ella en el parque.

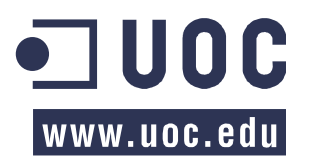

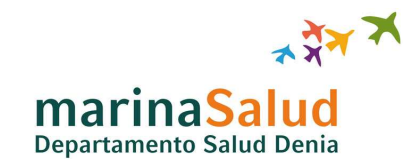

### **RESUMEN – SISTEMAS INTEGRADOS**

Este proyecto está basado en el desarrollo e implantación de herramientas de integración para el ámbito sanitario. Se centra en la utilización de las nuevas tecnologías para hacer una monitorización cardiaca remota del paciente, y en caso de detectarse una alerta, avisar inmediatamente al médico responsable.

Se trata de un innovador programa médico el cual es presentado al paciente con una cardiopatía que requiere de la implantación de un marcapasos. Donde bajo el consentimiento especifico del paciente, se le implanta un marcapasos de nueva generación que incorpora comunicación wireless. Este marcapasos especial, es capaz de transmitir las constantes vitales registradas en él a un sistema remoto en Internet, mediante un hardware especialmente diseñado para la comunicación con el marcapasos y enviando estos datos a través del ADSL del propio paciente instalado en su casa.

Posteriormente, este sistema remoto envía periódicamente un resumen de las constantes vitales al HIS (sistema de información de salud del Hospital), donde dicho resumen se incorpora a la historia clínica del paciente. O bien, si se detecta una alteración de las constantes; cuyos valores son configurables; además de enviar la información al HIS, se produce la generación de un mensaje al móvil del médico responsable, donde este puede revisar los datos al momento y tomar la decisión correspondiente, bien sea llamando por teléfono al paciente, o enviando una ambulancia al domicilio del paciente.

Esta supervisión remota repercute tanto en una mejor calidad de vida del paciente como en una reducción del coste hospitalario debido a que se reducen las hospitalizaciones relacionadas con problemas cardiovasculares y la mortalidad por insuficiencia cardíaca.

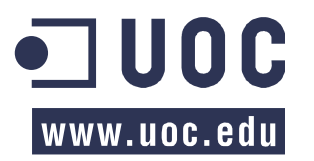

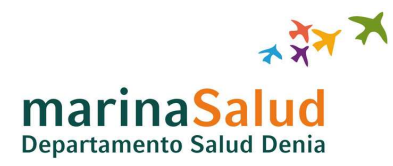

# **ÍNDICE DE CONTENIDOS**

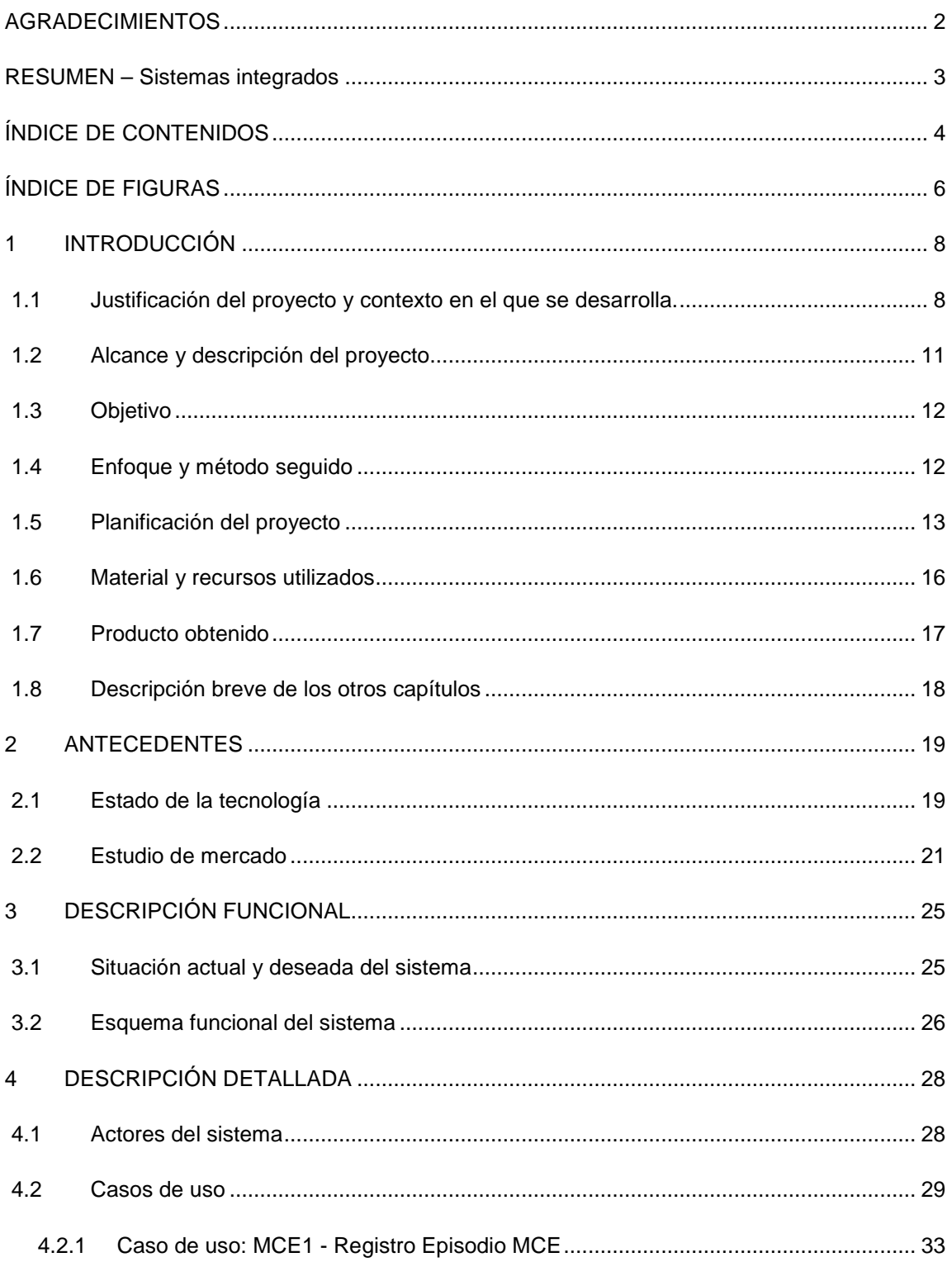

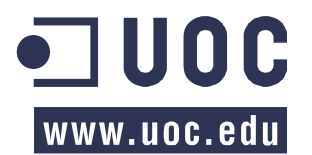

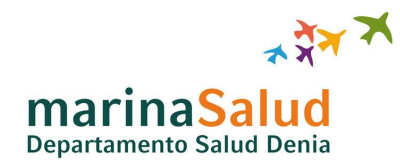

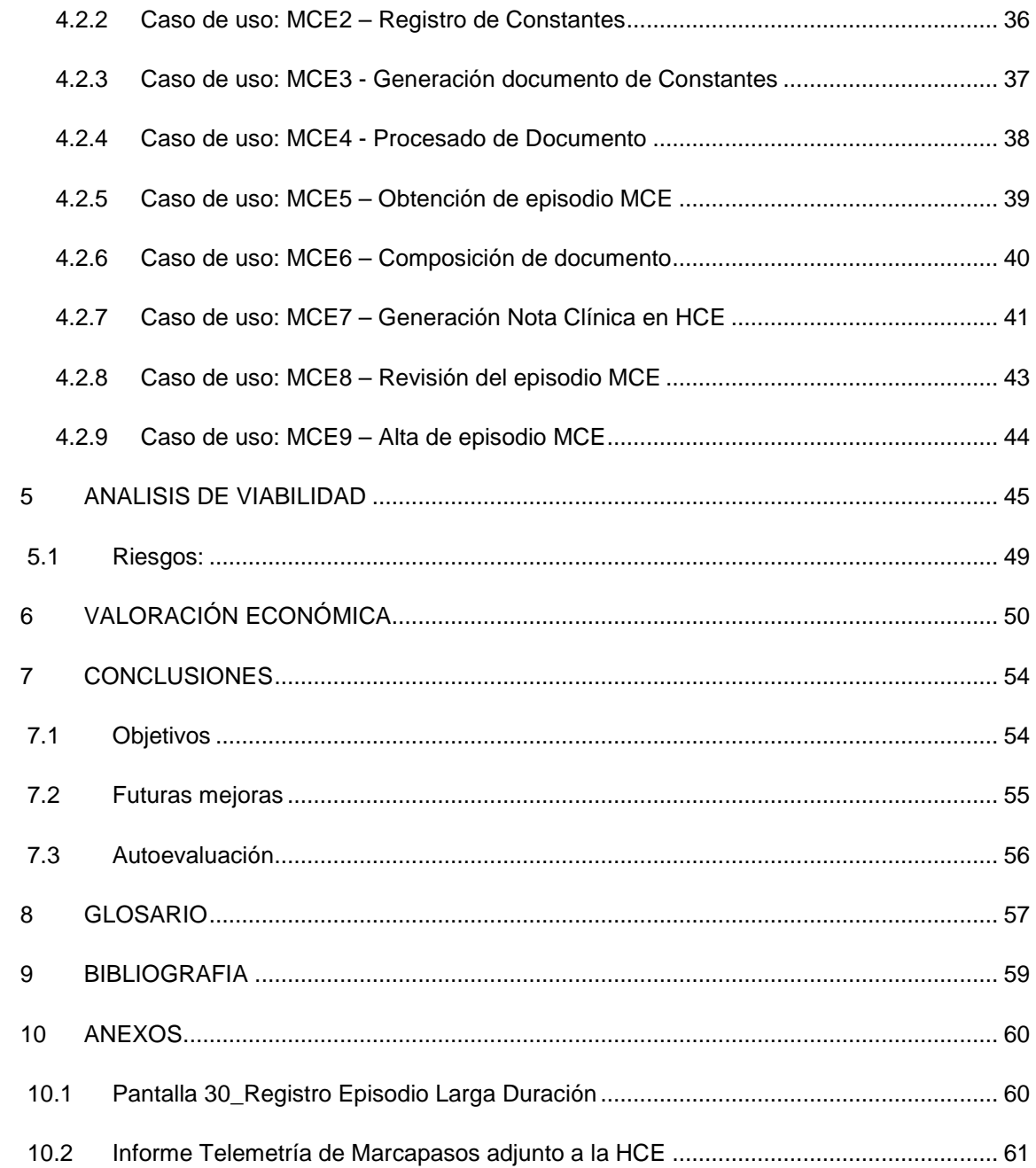

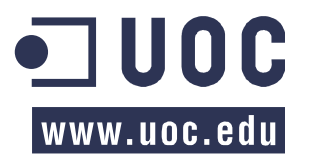

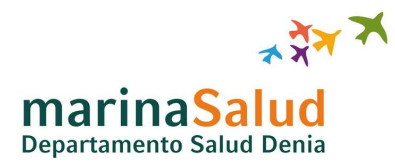

# **ÍNDICE DE FIGURAS**

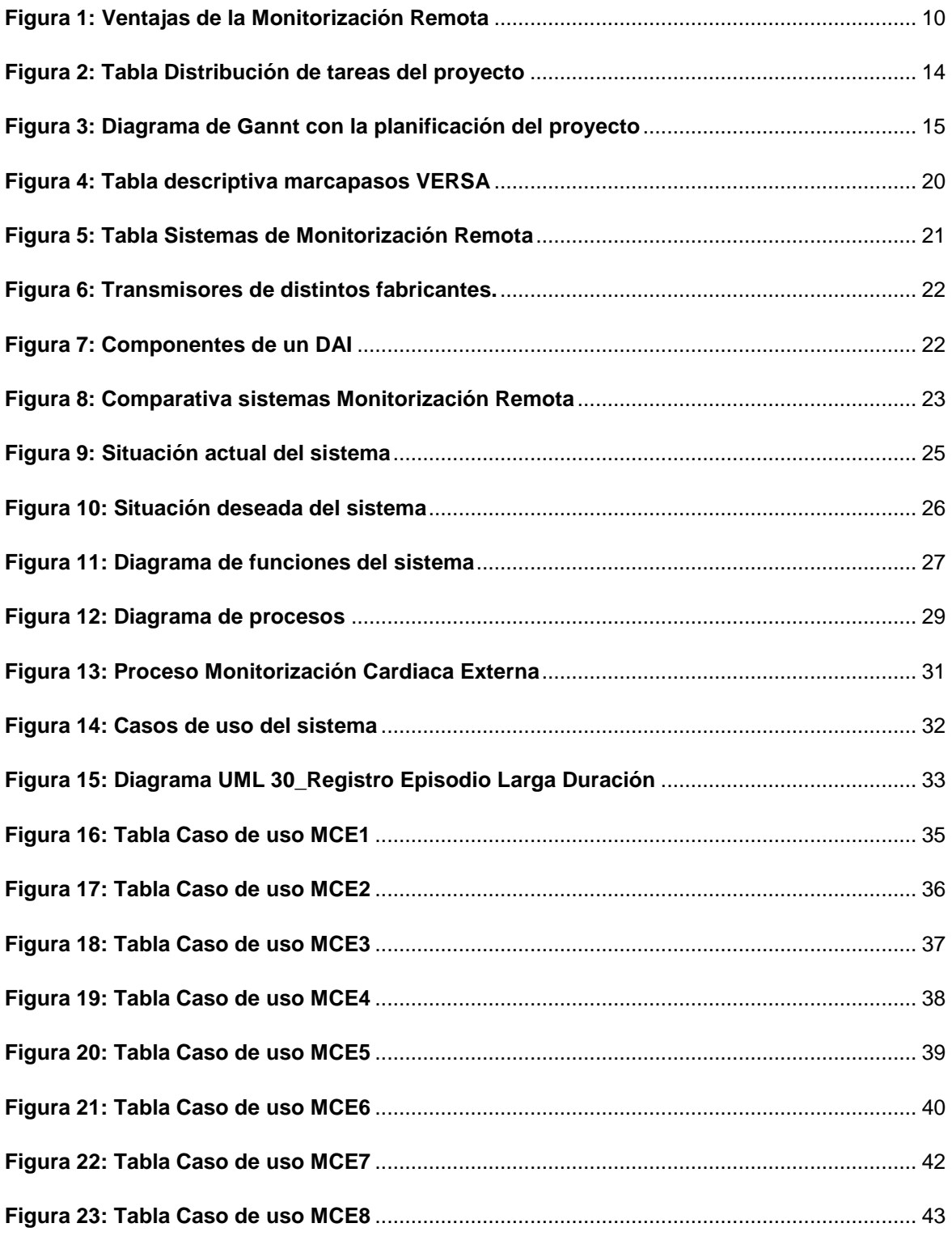

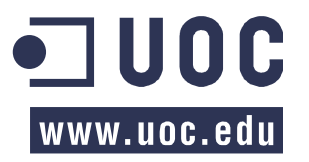

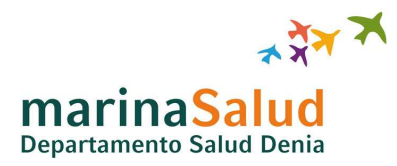

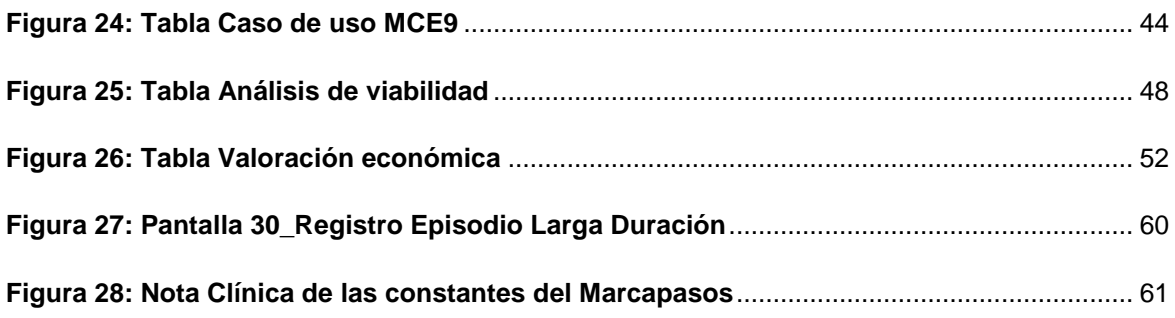

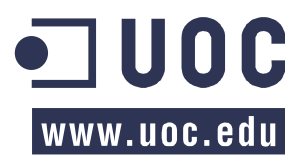

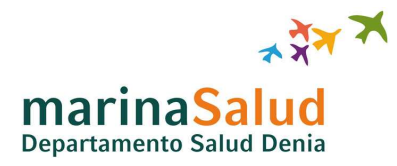

# **1 INTRODUCCIÓN**

#### **1.1 Justificación del proyecto y contexto en el que se desarrolla.**

La implantación de marcapasos a pacientes con dolencias cardiacas es ya un hecho y en la actualidad existen en el mercado dispositivos de este tipo con una tecnología más avanzada, que permiten llevar un paso por delante la atención al paciente.

La monitorización remota es una aplicación de la tecnología de transmisión de datos desde un dispositivo implantado en un paciente hasta la consulta del especialista. Para ello, el marcapasos debe tener capacidad para transmitir y el paciente debe tener en su domicilio un dispositivo para transferir esta información.

Estos son los marcapasos Medtronic (modelos Kappa 600, 700, 800, 900; EnPulse, EnRhythm, Sensia, Versa, Adapta, Advisa y Ensura), los cuales incorporan una memoria y una tecnología inalámbrica la cual permite enviar los datos de las contantes vitales recolectadas a través de un dispositivo en su casa conectado a la red telefónica (ADSL).

Cuando a un paciente de la población protegida por el Hospital de Denia, se le diagnostica una dolencia cardiaca la cual necesita de la implantación de un marcapasos, se da la opción al paciente de entrar en el Programa de Monitorización Cardíaca Externa, aprovechando la infraestructura tecnológica que proporciona Medtronic (donde muchos otros fabricantes se están sumando a esta tecnología), para tener controladas sus constantes vitales y otros parámetros monitorizables.

En caso que el paciente de su consentimiento, se le implantará un marcapasos Medtronic del modelo correspondiente a su patología y compatible con el sistema de monitorización remota Carelink (de Medtronic). Además, se le proporcionará un monitor Carelink y formación de su uso para la conexión a la red telefónica de su casa.

Los datos recogidos por el marcapasos, se transmiten a los servidores Carelink, donde pueden ser consultados por los facultativos autorizados, así como programar alertas ante eventos concretos que recibirá el médico responsable en su móvil. Sin embargo, los datos en la web de Carelink son limitados y no se dispone de toda la información del paciente, es decir, que el facultativo debe conectarse a varios sistemas y cruzar la información para emitir un diagnostico. Lo cual implica una inversión en tiempo del médico y una descentralización de la información del paciente.

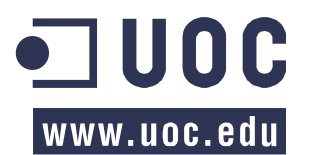

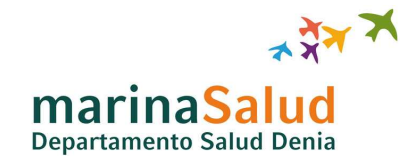

Como solución inicial para centralizar la información del paciente en único sistema, el facultativo realiza la impresión de las constantes del paciente en un documento desde la web de Carelink, el cual proporciona al departamento de Documentación Clínica, que posteriormente escanea e incorpora a la historia clínica del paciente. Sin embargo esta incorporación no es inmediata y, frente a una alarma critica, el médico no dispone de la información centralizada.

Por estas razones, surge la necesidad de aplicar una integración entre los sistemas Carelink de Medtronic y CERNER Millennium del Hospital de Denia, con el fin de que los datos recibidos en el primer sistema se transfieran al HIS del Hospital.

Esta integración facilitará al personal asistencial, el seguimiento o la visualización de las constantes vitales de los pacientes con marcapasos implantados cuando estos pacientes estén en su domicilio y se disparen alertas por eventos de monitorización, así como el seguimiento rutinario de los pacientes desde un único sistema con toda su historia clínica completa, pudiendo determinar rápidamente un diagnostico del paciente e informarle inmediatamente sin necesidad de esperar a que este acuda a consulta periódica.

El Hospital de Denia, utilizando esta monitorización remota, mantendrá visitas presenciales con menos frecuencia y es probable que la monitorización remota reemplace en un futuro el seguimiento en persona de los pacientes con CIEDs.

Hay que hacer hincapié en que se trata de un recurso tecnológico, indicando que es solo una herramienta que optimiza los servicios de atención en salud y no sustituye en sí a la revisión médica periódica, sin embargo ahorra tiempo y dinero, además de aportar tranquilidad y calidad de vida a los pacientes.

La monitorización remota no es un sistema de emergencia, no es posible ofrecer 24 horas/7 días a la semana de respuesta inmediata a las alertas en nuestro actual sistema sanitario. Y sin embargo, las alertas pueden ser de una importancia vital para el paciente.

Este hecho conocido, se pone claramente en conocimiento del paciente y familiares cuando se entrega el transmisor y se les hace firmar el consentimiento informado. Indicando al paciente que ante las situaciones de urgencia deben recurrir a los sistemas de emergencias establecidos, como cualquier otro paciente, y no esperar que el sistema de comunicación domiciliario active ningún aviso.

Sin embargo los beneficios que pueden proporcionar los sistemas de seguimiento remoto frente al seguimiento convencional son considerables. En la tabla siguiente se resumen algunas de estas aportaciones.

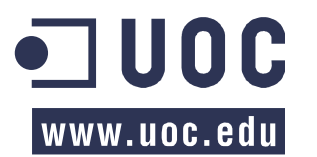

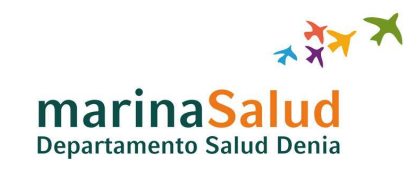

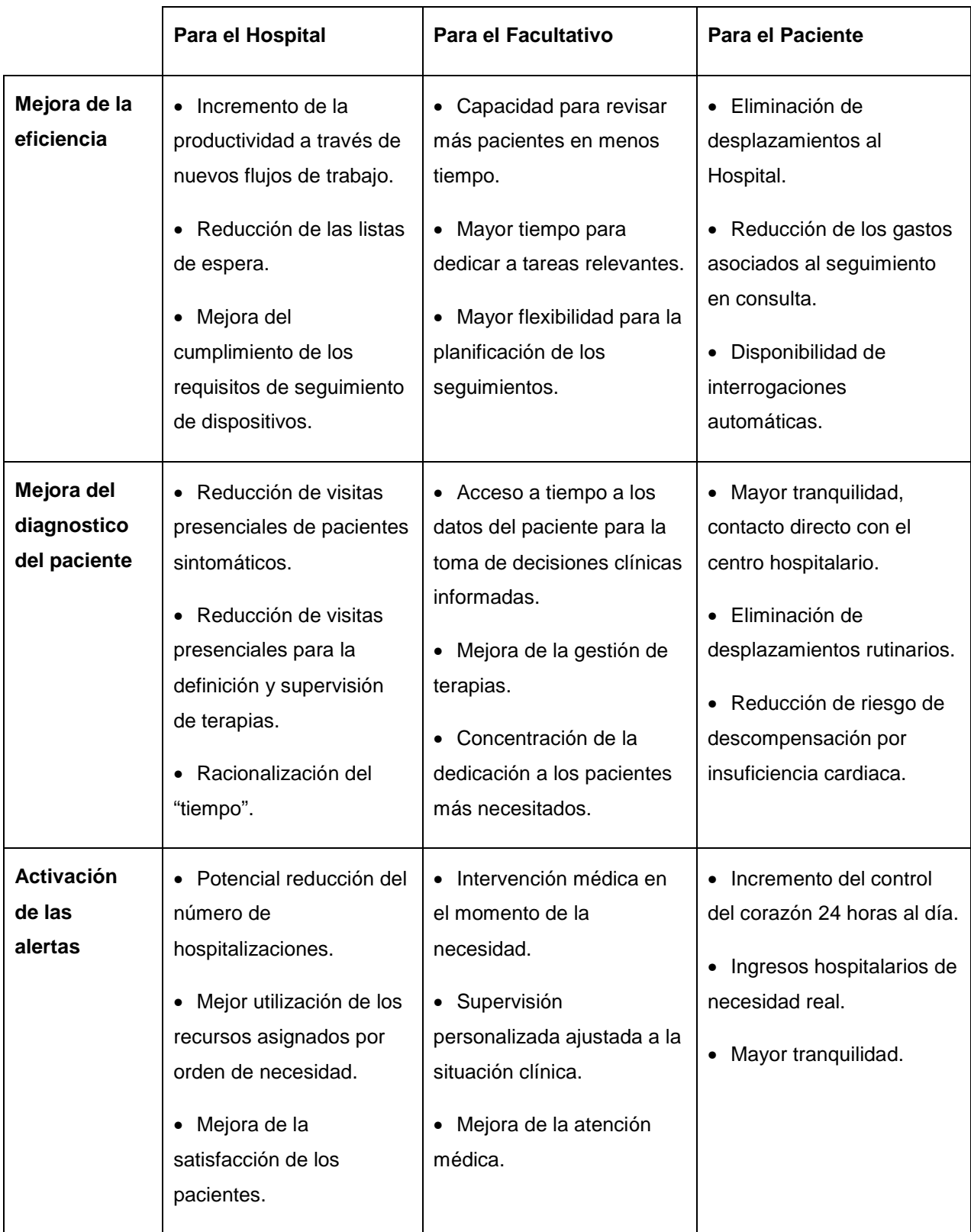

**Figura 1: Ventajas de la Monitorización Remota** 

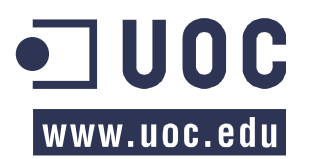

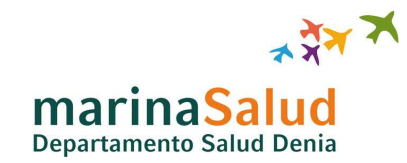

#### **1.2 Alcance y descripción del proyecto**

El presente proyecto queda limitado a las tareas en las que Marina Salud es propietaria de los servidores o administra los servicios. Es decir, las tareas a desarrollar y que se van a detallar serán aquellas que afecten a servidores, servicios o aplicaciones gestionados por el Departamento de Organización y Tecnologías de la Información (DOTI).

Las tareas a detallar sobre este proyecto serán exclusivamente aquellas relacionadas con el tratamiento de la información recibida desde los sistemas Medtronic y todo el proceso para la incorporación de esta información en la historia clínica del paciente en CERNER Millennium, asegurando mediante los procesos adecuados la integridad de la información y la relación inequívoca de esta con el paciente.

En resumen, las tareas a desarrollar deberán integrar todos los sistemas de información, garantizando la seguridad de los datos. Y como punto final del proceso, estos datos monitorizados han de ser incorporados a la historia clínica electrónica del paciente en CERNER Millennium permitiendo al personal asistencial el acceso a ellos desde un único sistema centralizado.

A continuación se expone un listado resumido de las tareas a desarrollar, donde se incluyen aquellas que pertenecen a Medtronic, donde estas tareas también aparecerán en la Planificación puesto que condicionan el resto de desarrollos.

- Generar flujos de trabajo.
- Configurar el monitor remoto y el marcapasos.
- Configuración de servicio Carelink: identificación de pacientes, conectividad.
- Instalar y configurar el soporte para recibir la información desde los servidores Medtronic.
- Programar y sincronizar eventos, envíos y recepción de datos.
- Establecer medidas inequívocas de identificación del paciente.
- Configurar servicio de intercambio de ficheros.
- Desarrollar nueva ruta Rhapsody para procesado y envío de información de paciente a CENER Millennium.
- Configurar Nota Clínica en CERNER Millennium.
- Configurar servicio CPDI (CERNER Provision Document Imaging).

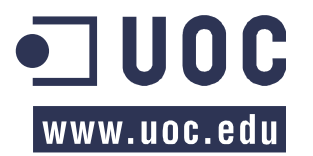

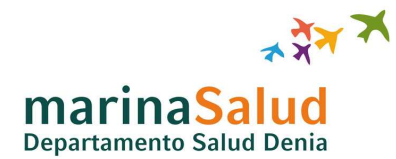

- Crear nuevo tipo de episodio Larga Estancia en CERNER Millennium para incorporación segura de información del paciente.
- Formación personal asistencial.

### **1.3 Objetivo**

El objetivo de este proyecto es el de diseñar y construir el circuito para que los datos de las constantes vitales recogidos en el sistema Carelink de Medtronic sean debidamente almacenados en la historia clínica del paciente en el HIS de Marina Salud de forma totalmente automatizada, así como de implementar las medidas necesarias de seguridad para garantizar la integridad de la información y de la incorporación de esta en el paciente correspondiente.

Estos objetivos a cumplir se pueden definir tal como sigue:

- Descargar de forma automatizada a los sistemas de Marina Salud, las constantes de los pacientes monitorizados de Carelink que pertenezcan a la población protegida del Hospital de Denia.
- Garantizar la integridad y la correcta relación de las constantes con la Historia Clínica del paciente correspondiente.
- Asociar de forma automatizada en la Historia Clínica del paciente en CERNER Millennium, los datos de las constantes descargadas desde Carelink.
- Permitir la visualización a los facultativos de las constantes registradas en los pacientes desde CERNER Millennium.

#### **1.4 Enfoque y método seguido**

Para el desarrollo de este proyecto se ha tenido en cuenta la estructura de tareas a seguir, las cuales unas son dependientes de las siguientes y muy pocas pueden realizarse en paralelo. Por ello, y como se trata de un proyecto de integración de sistemas donde las tareas son dependientes de sus predecesoras, se ha escogido el Modelo en Cascada para el seguimiento del proyecto.

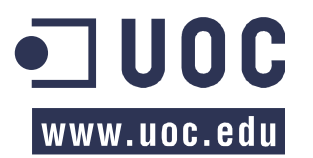

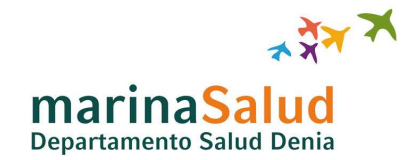

Tratándose de un proceso secuencial de desarrollo en el que los pasos de este son vistos en cascada a través de las fases de análisis de las necesidades, el diseño, implantación, pruebas (validación), la integración, y mantenimiento.

Este modelo se va a regir por las siguientes normas:

- El proyecto se dividirá en fases secuenciales, con cierta superposición y holgura aceptable entre estas.
- Se hace hincapié en la planificación, los horarios, las fechas, presupuestos y ejecución de todo un sistema en una sola vez.
- Se mantendrá un estricto control durante la vida del proyecto a través de la utilización de una amplia documentación así como comentarios, además se requiere aprobación / validación al final de la mayoría de las fases antes de comenzar la siguiente.

#### **1.5 Planificación del proyecto**

Se define el orden de planificación y los responsables de cada tarea en la siguiente tabla:

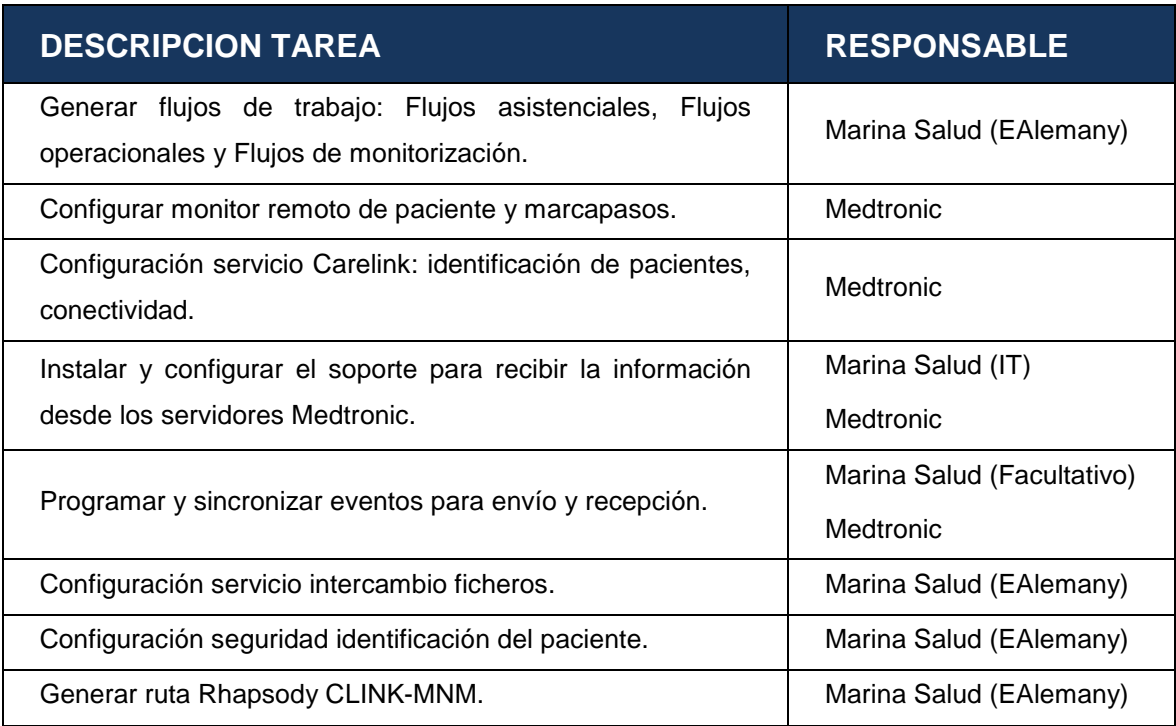

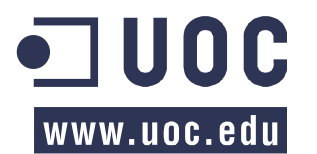

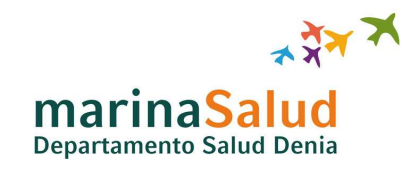

| Crear nueva Nota Clínica MCE en Millennium.                      | Marina Salud (EAlemany) |
|------------------------------------------------------------------|-------------------------|
| Configurar servicio CPDI.                                        | Marina Salud (EAlemany) |
| Generar nuevo tipo episodio Larga Estancia MCE en<br>Millennium. | Marina Salud (EAlemany) |
| Formación personal asistencial.                                  | Marina Salud (CAU)      |

**Figura 2: Tabla Distribución de tareas del proyecto**

En la Figura1 se muestra un diagrama de Gannt donde se reflejan las tareas descritas en la tabla anterior, estas tareas junto a otras típicas del desarrollo de un proyecto que no tienen carácter particular, como por ejemplo la documentación de este.

Esta información permitirá ajustar el plan definido según cuestiones de interdependencias, disponibilidad de recursos técnicos y humanos, adaptación a cambios en los calendarios de las aplicaciones principales o cualquier otro imprevisto.

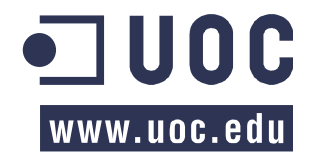

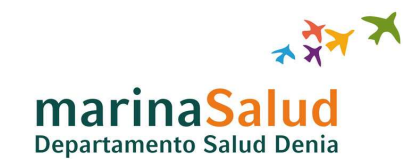

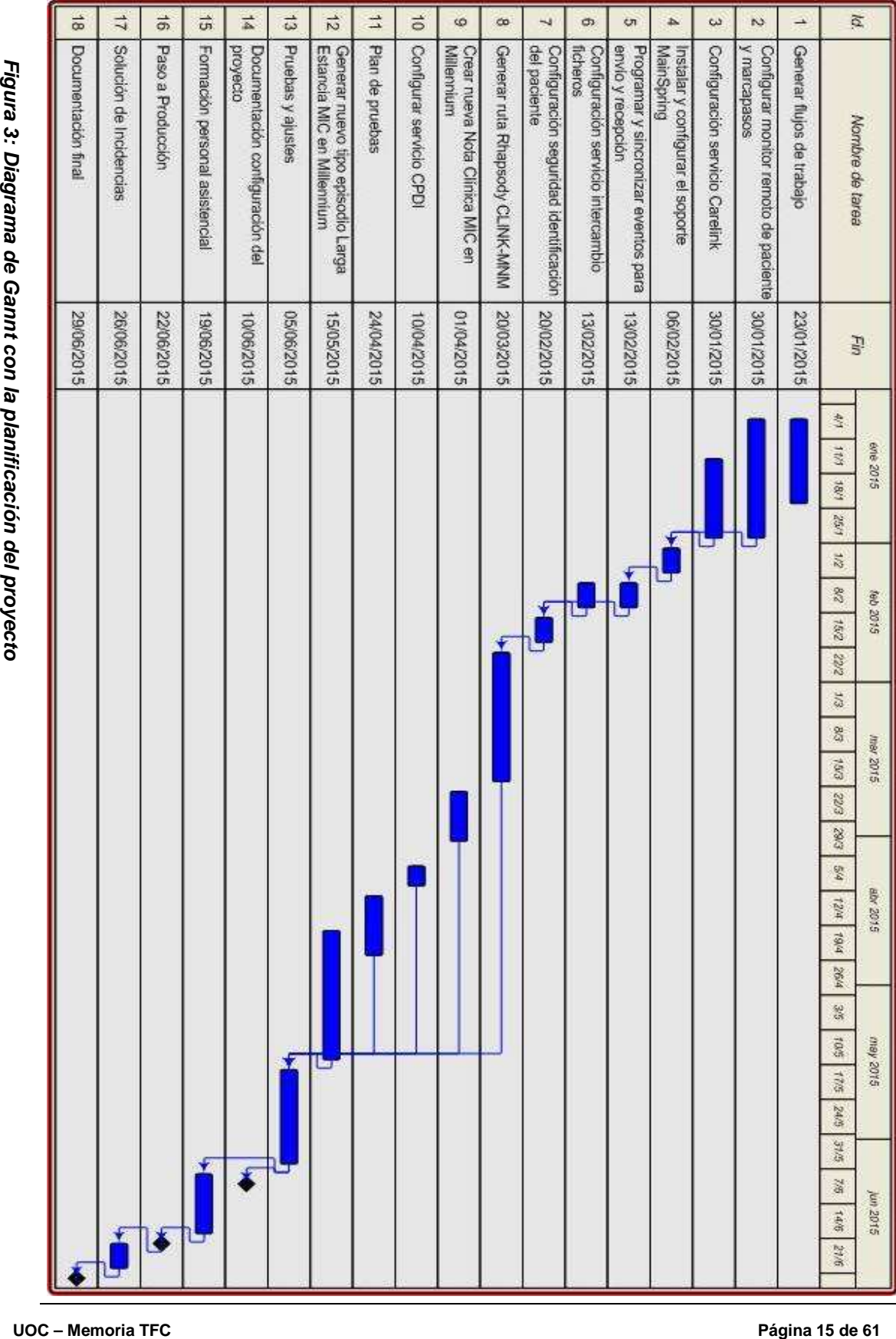

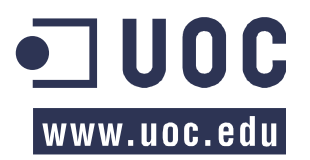

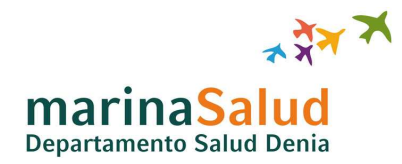

#### **1.6 Material y recursos utilizados**

Para desarrollar este proyecto se van a usar los siguientes elementos:

#### **Técnicos y físicos**

- La infraestructura técnica de la empresa Medtronic, proveedora de los dispositivos DAI (Desfibrilador Automático Implantable - marcapasos) y del software para capturar los datos y generar los informes correspondientes. (https://europe.medtroniccarelink.net)
- Infraestructura de red del Hospital de Denia i en consecuencia de la Agencia Valenciana de Salud.
- Software MainSpring (de Medtronic) para descargar los datos de las constantes de los pacientes desde la infraestructura Carelink. (http://www.medtronic.com/for-healthcareprofessionals/products-therapies/cardiac-rhythm/patient-managementcarelink/mainspring-data-express/)
- Servidor PRDMGWWS31.marinasalud.es con Windows Server 2008 R2, que ubicará el servicio MainSpring.
- Software Rhapsody Integration Engine 4.1.1 (de Orion Health) para configurar la integración entre MainSpring y el HIS (Healthcare Information System). (https://www.orionhealth.com/rhapsody-integration-engine)
- Lenguaje de programación Javascript, que se usara internamente en las estructuras de Rhapsody.
- Servidores PRRHGNWS32.marinasalud.es en cluster con el servidor PRRHGNWS31.marinasalud.es, donde reside el software Rhapsody.
- Servidor PREDBDWS31.marinasalud.es, donde está ubicado el motor de base de datos Microsoft SQL Server 2008.
- Servicio de base de datos Microsoft SQL Server 2008, que contendrá la instancia ATENEA con datos de pacientes. (http://www.microsoft.com/es-xl/server-cloud/products/sql-server/)
- Lenguaje de base de datos Microsoft SQL, para consultas sobre la base de datos ATENEA desde Rhapsody.
- Software CPDI (CERNER ProVision Document Imaging de CERNER Corporation) para el procesado de la documentación de constantes e inclusión en el HIS.

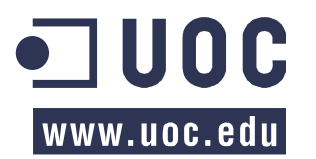

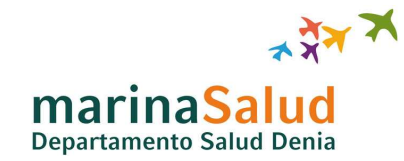

(https://www.cerner.com/solutions/Hospitals\_and\_Health\_Systems/Document\_Imaging/)

- Software CERNER Millennium (de CERNER Corporation), el HIS del Hospital de Denia. (https://www.cerner.com/solutions/Hospitals\_and\_Health\_Systems/)
- Múltiples servidores, de frontend, middleware y backend, donde los servidores que intervendrán en la integración serán: PRCMAP31.marinasalud.es en cluster con PRCMAP32.marinasalud.es.

#### **Personales**

- Alfonso Valle, Jefe de la Unidad Clínica de Cardiología del Hospital de Denia, quién participará definiendo los circuitos asistenciales.
- Sandra Guillem, Analista funcional del Departamento de Organización y de Tecnologías de la Información, colaborará en la definición de flujos asistenciales.
- Eduardo Alemany, Analista de sistemas e integraciones del Departamento de Organización y de Tecnologías de la Información, como responsable del proyecto.

#### **1.7 Producto obtenido**

Tras finalizar el desarrollo del presente proyecto, no se proporcionará un único producto cerrado y entregable.

El producto final se compone de un servicio de integración el cual proporcionará la funcionalidad principal de incorporar las constantes monitorizadas remotamente por el marcapasos en casa del paciente, desde el servidor CareLink a los sistemas centrales del Hospital de Denia en la Historia Clínica Electrónica del propio paciente.

Adicionalmente, se va a proporcionar, con el servicio anteriormente descrito, una Historia Clínica Electrónica centralizada, con un repositorio único de información en el sistema Millennium del Hospital de Denia, habilitando con ello un servicio adicional que facilitara al facultativo la consulta y revisión integral de la historia del paciente.

Como material entregable, se van a proporcionar la presente memoria que describirá el conjunto completo del proyecto detalladamente y a su vez, el manual de usuario que facilitará la comprensión y el uso de estos servicios descritos.

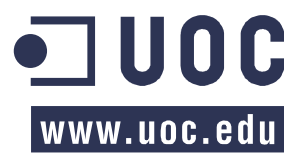

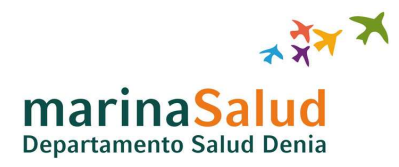

#### **1.8 Descripción breve de los otros capítulos**

Tras esta primera toma de contacto con el proyecto a desarrollar, en los siguientes capítulos de la presente memoria se detallan las acciones que se han realizado para la consecución del objetivo planteado.

En primer lugar se realiza un análisis que permita hacerse una idea de lo que se tiene y lo que se espera obtener, pudiendo valorar lo que será necesario para lograrlo, lo que da como resultado el modelo conceptual del sistema.

Tras ello, y partiendo de la información analizada, se genera el diseño del sistema completo, que permita posteriormente la implantación y explotación del mismo, creando todos sus componentes en cada uno de los subsistemas.

Una vez presentado por completo el proyecto en sí, se realiza un análisis de viabilidad para establecer si el proyecto es abordable, apoyando este análisis mediante la revisión de riesgos posibles que pueden afectar al correcto funcionamiento o a la misma consecución del proyecto. Y como complemento se realiza una valoración del coste económico que supondrá el desarrollo y la implantación de este.

Finalmente, se manifiestan una serie de conclusiones y se exponen las acciones a tomar en un futuro para ofrecer continuidad al proyecto

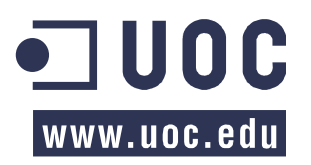

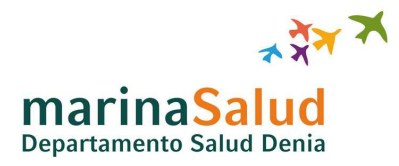

# **2 ANTECEDENTES**

#### **2.1 Estado de la tecnología**

El número de pacientes portadores de dispositivos electrónicos cardiacos implantables (CIEDs - Cardiology implanted electronic devices) ha crecido de manera exponencial a lo largo de los últimos años, debido a las nuevas indicaciones de la última década del siglo pasado, a una mayor esperanza de vida de la población general y a una mayor supervivencia de los pacientes portadores de este tipo de dispositivos.

De igual manera ha aumentado la complejidad técnica de los mismos y la necesidad de controlarlos periódicamente. Estas revisiones deben tener lugar en hospitales al límite de su capacidad, con consultas sobrecargadas. Los pacientes deben desplazarse desde sus lugares de residencia, muchas ocasiones con acompañante debido a su edad o condición física, con la consiguiente carga económica y pérdida de horas de trabajo.

Todos estos factores conforman un escenario de insostenibilidad, no sólo en nuestro sistema de salud, sino a nivel mundial. Y la monitorización remota aparece como una opción que puede resolver esta situación.

Desde que en el año 2001 Biotronik lanzara en Europa el primer marcapasos que podía ser monitorizado a través de telefonía móvil, es considerable la evolución que ha habido en estos sistemas. A día de hoy en Europa existen ya cinco empresas que disponen de sistemas de monitorización domiciliaria (Biotronik, Medtronic, St. Jude Medical, Boston Scientific y Sorin Group) y, aunque con ligeras diferencias (unas utilizan telefonía móvil, otras telefonía fija; unas son automáticas y otras requieren de cierta colaboración del paciente), van por la misma línea y tienen por objeto ofrecer una nueva herramienta al médico responsable del seguimiento de estos dispositivos, que le permite obtener una valiosa información sin necesidad de que el paciente acuda a la consulta.

Actualmente la monitorización incluye marcapasos, desfibriladores implantables (DAIs), holter subcutáneos y dispositivos de resincronización cardiaca (CRT). Estos sistemas implantables ofrecen múltiples aspectos programables y pueden almacenar grandes cantidades de información diagnóstica relacionada con la función de dispositivo, frecuencia de arritmias, actividad y estado del paciente, etc.

Cuando una persona habla de un marcapasos, se refiere realmente a un sistema de estimulación que se compone de: un marcapasos, uno o varios cables de estimulación y un programador.

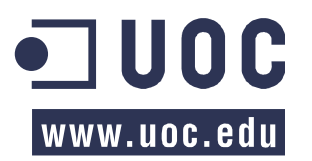

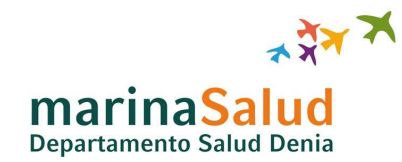

Dos de estos componentes se colocan dentro del cuerpo: el marcapasos y el cable de estimulación.

- El marcapasos es una carcasa metálica pequeña que contiene circuitos electrónicos y una batería. El marcapasos monitoriza el corazón continuamente y envía un impulso eléctrico para estimularlo cuando su ritmo se interrumpe, es irregular o resulta demasiado lento.
- El cable de estimulación es un conductor recubierto de un tipo de aislante que transmite el impulso eléctrico del marcapasos al corazón para regular la frecuencia cardíaca.
- El tercer componente, el programador, se encuentra en el hospital o en el centro médico. El personal clínico emplea el programador para comprobar el correcto funcionamiento del marcapasos y, si es necesario, ajustar sus parámetros.

Estos tres componentes funcionan conjuntamente para tratar la bradicardia y aumentar así la frecuencia cardiaca y satisfacer las necesidades de oxígeno del cuerpo.

A continuación se describe de forma breve el modelo VEDR01 de la familia VERSA del fabricante Medtronic, implantando en la actualidad en el Hospital de Denia.

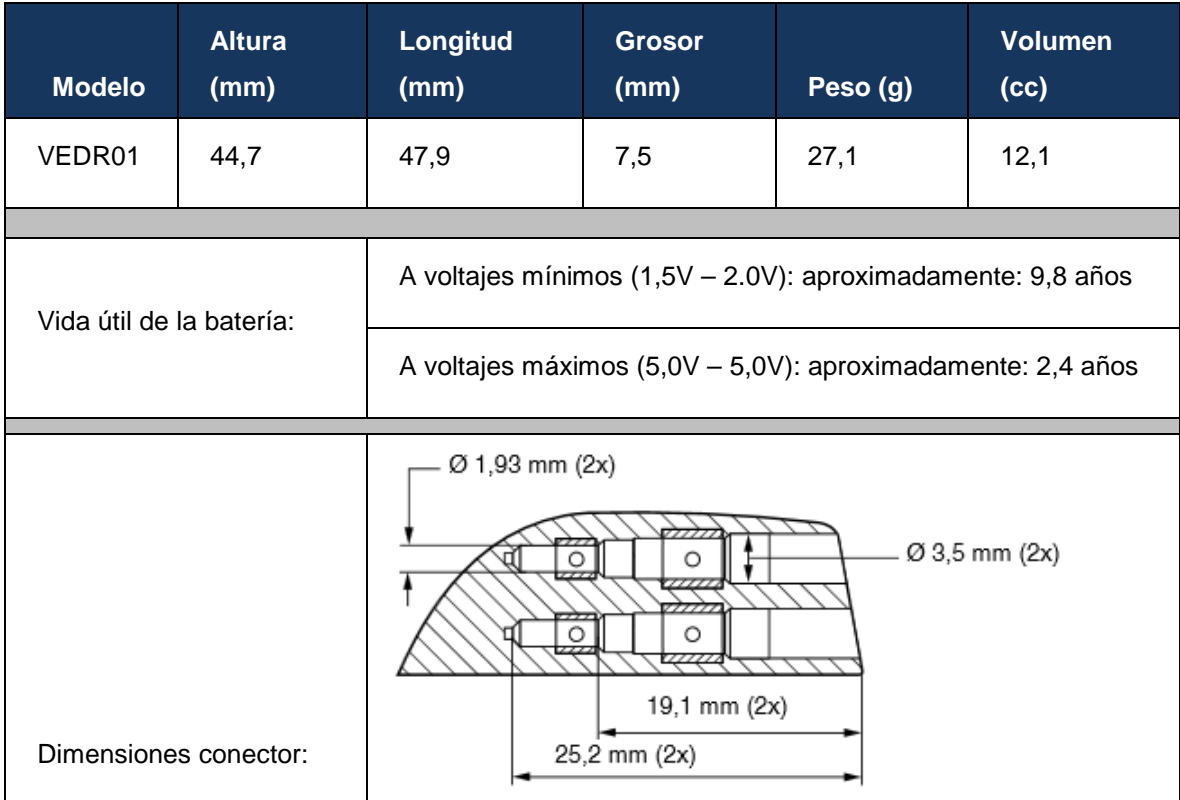

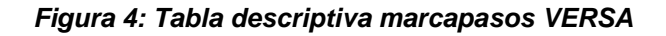

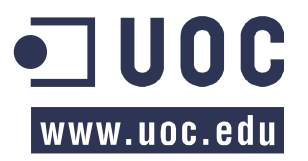

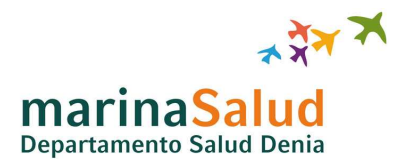

#### **2.2 Estudio de mercado**

La monitorización remota de dispositivos cardiacos permite que los pacientes reciban una atención de alta calidad, no importa dónde se encuentren. Esta técnica está bien aceptada por la mayoría de los pacientes y permite la detección temprana de problemas clínicos importantes. Se puede aumentar la eficiencia y reducir los costes en la asistencia a pacientes asociados con la visitas al Hospital, donde se concluye que esta técnica es segura y rentable.

El Hospital de Denia, utilizando esta monitorización remota, mantendrá visitas presenciales con menos frecuencia y es probable que la monitorización remota reemplace en un futuro el seguimiento en persona de los pacientes con CIEDs.

Como se ha mencionado anteriormente, en la actualidad existen cinco compañías en Europa que comercializan marcapasos o DAI con sistemas de monitorización remota, estos son los que se muestran en la siguiente tabla:

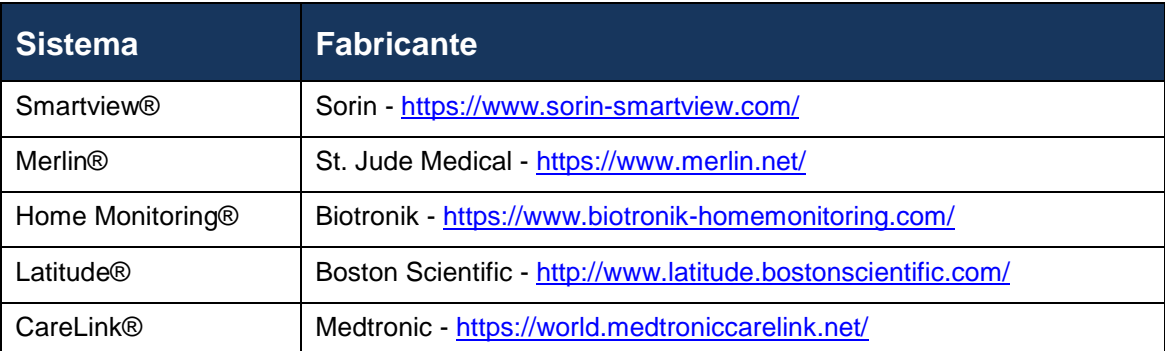

#### **Figura 5: Tabla Sistemas de Monitorización Remota**

Estos sistemas usan tecnologías como telefonía móvil o Wireless mediante ADSL o línea telefónica tradicional. Donde en la actualidad, las tecnologías que necesitan conexión por línea telefónica fija y precisa la vinculación con CIED en el domicilio del paciente, está en proceso de desaparición y sustitución progresiva por los modelos GSM y 3G, con los que la vinculación puede realizarse en la clínica por el personal del hospital y el paciente solo tiene que conectarlo a la red eléctrica en su domicilio. Con estos nuevos modelos se consigue cobertura mundial, siempre que exista cobertura de móvil.

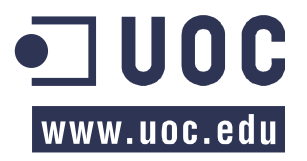

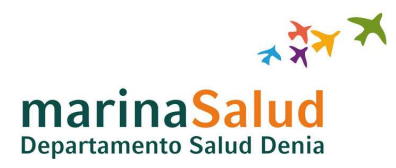

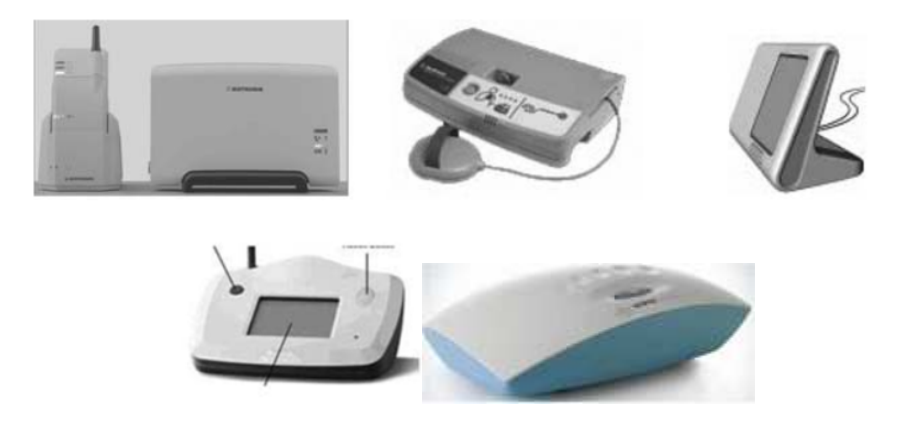

**Figura 6: Transmisores de distintos fabricantes.** 

La figura 5 muestra imágenes de los transmisores de distintos fabricantes mencionados en este apartado: Home Monitoring de Biotronik, Carelink de Medtronic, Merlin de St. Jude Medical, Latitude de Boston Scientific y Smartview de Sorin.

Se presenta en la figura 6, a modo de esquema uno de los modelos de DAI del fabricante Medtronic.

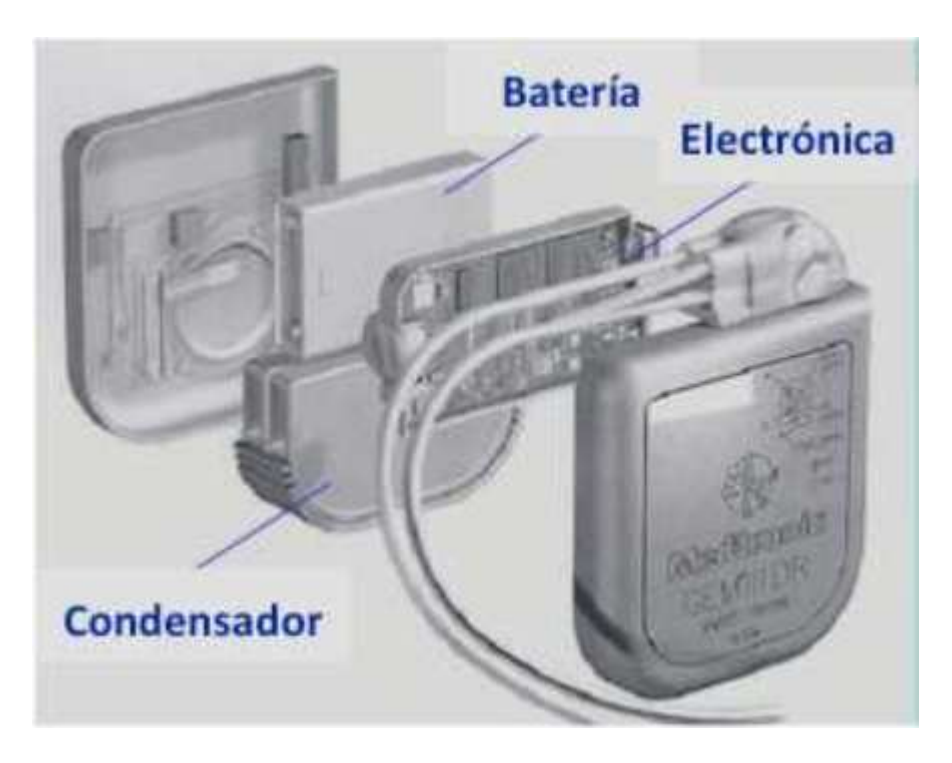

**Figura 7: Componentes de un DAI** 

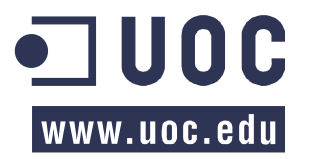

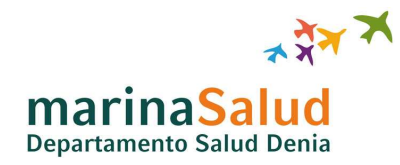

Hay que indicar que la práctica totalidad de dispositivos DAI actuales tienen una vida útil de la batería de aproximadamente 10 años (en uso poco intensivo) exceptuando los modelos de BIOTRONIK, que casi llegan a duplicar esta vida útil.

Se presenta además, una comparativa resumida de los sistemas de monitorización remota, y de dispositivos inteligentes de cada fabricante y su correspondiente transmisor.

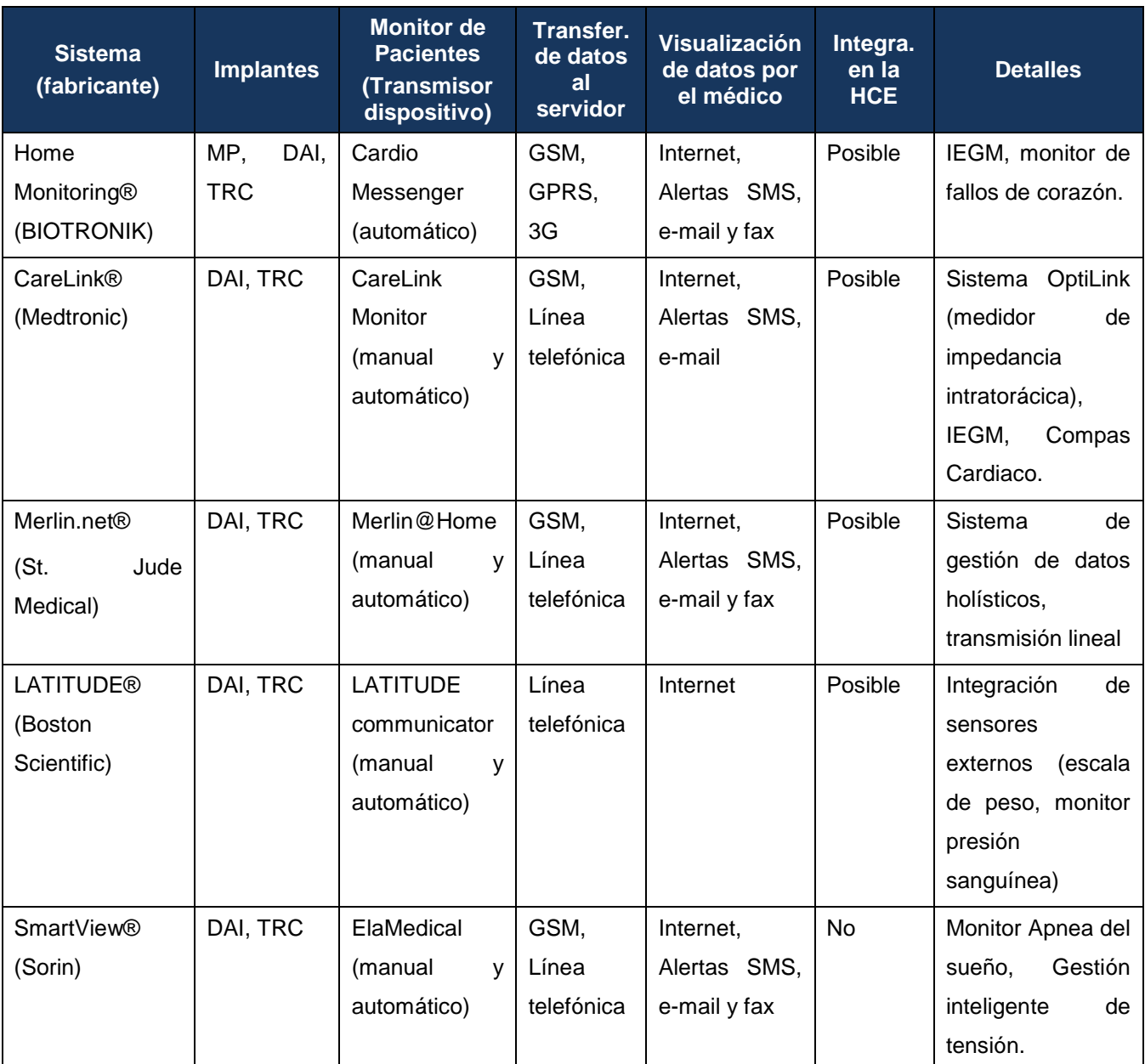

**Figura 8: Comparativa sistemas Monitorización Remota** 

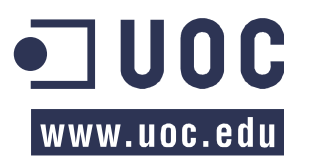

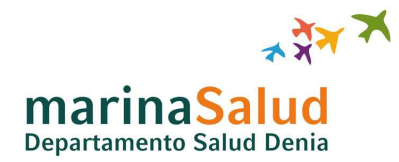

Hoy por hoy, en el Hospital de Denia, hay muchos pacientes previamente implantados con marcapasos de los fabricantes Sorin y Medtronic. Además, se ha acotado la adquisición de modelos con monitorización remota a estos dos fabricantes debido a los acuerdos a los que la Consellería de Sanitat ha llegado con los proveedores de este sector, obteniendo por ello un mejor servicio y una rebaja sustancial en el precio final de venta.

A pesar de disponer de un sistema de monitorización remota, no son estos dos fabricantes candidatos para poder realizar el presente proyecto, puesto que el sistema Smartview® no permite automatizar el envío de informes para la inclusión en la Historia Clínica Electrónica (HCE), sino que se debe realizar una extracción manual y posterior inclusión también manual en la Historia del paciente.

Medtronic ha desarrollado un sistema paralelo para su instalación en el Hospital que permite comunicarse de forma segura con su sistema CareLink® y automatizar la adquisición de los estos datos mediante el software MainSpring®.

Por este motivo, Medtronic con su sistema CareLink® y su subsistema MainSpring® ha sido el candidato para desarrollar este proyecto. Y se ofrece a los pacientes previamente implantados con dispositivos Medtronic compatibles con el sistema CareLink® la inclusión en este programa médico así como a los nuevos pacientes que necesiten un dispositivo electrónico cardiaco implantable también se les presenta dicho programa.

La decisión final de seleccionar un fabricante u otro ha sido motivada por dos factores determinantes, los cuales han sido: el precio final y la posibilidad de transmisión al Hospital.

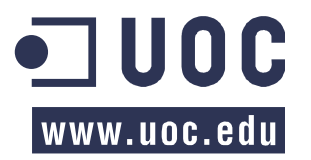

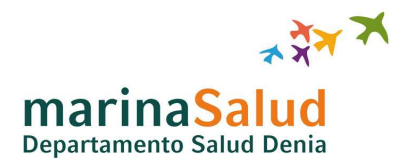

# **3 DESCRIPCIÓN FUNCIONAL**

#### **3.1 Situación actual y deseada del sistema**

Las imágenes que van a ser presentadas son diagramas de red, los cuales pretenden representar de forma breve y concisa todas las partes del circuito y la relación existente entre ellas.

Al inicio del proyecto, la situación actual es la que se muestra en el esquema siguiente detallando la integración existente entre los diferentes sistemas.

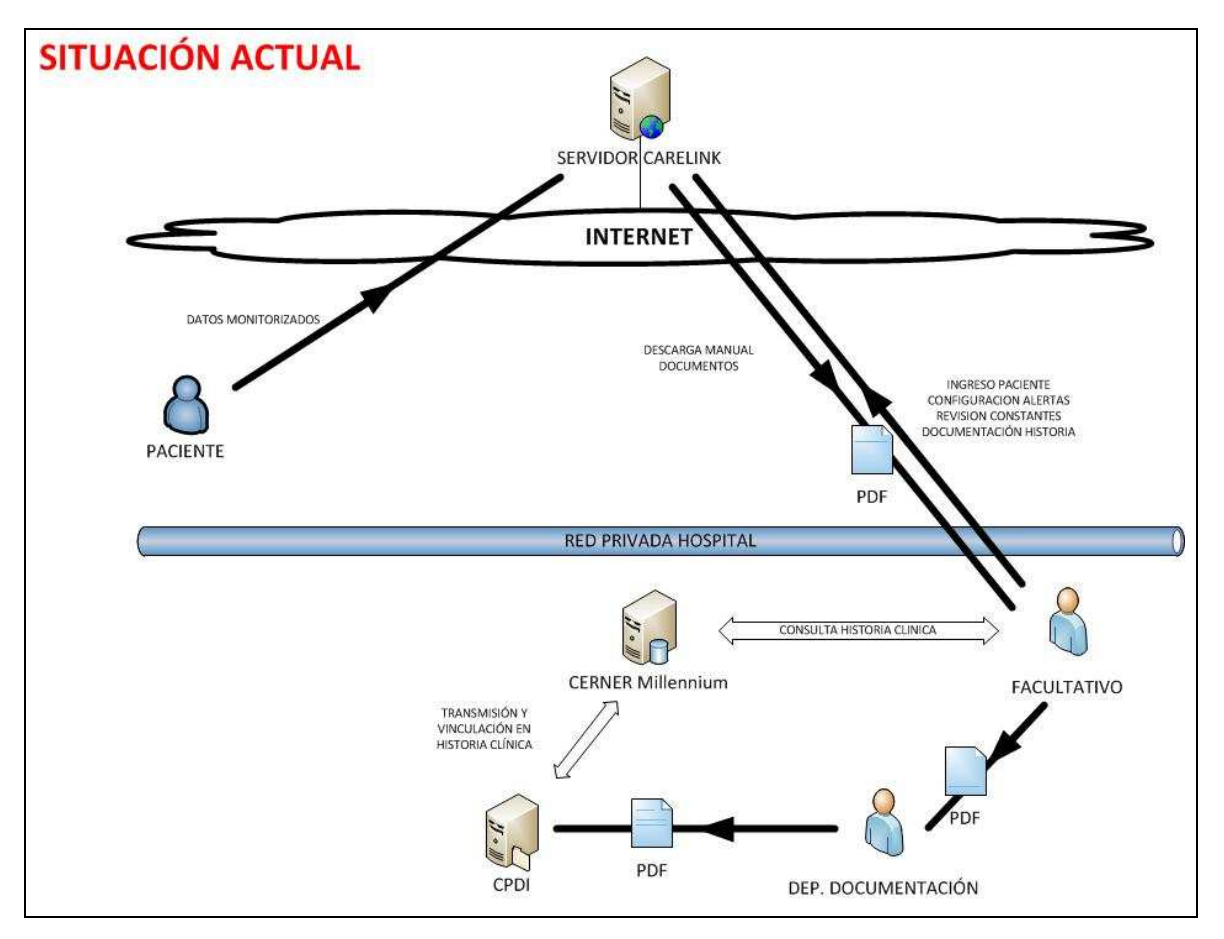

**Figura 9: Situación actual del sistema** 

A continuación se muestra en la Figura 3, una imagen de la integración que resultará a la finalización del desarrollo del presente proyecto.

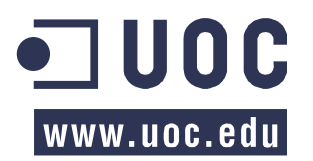

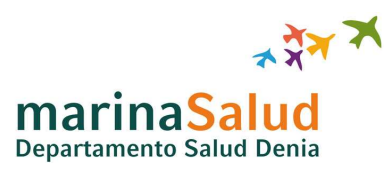

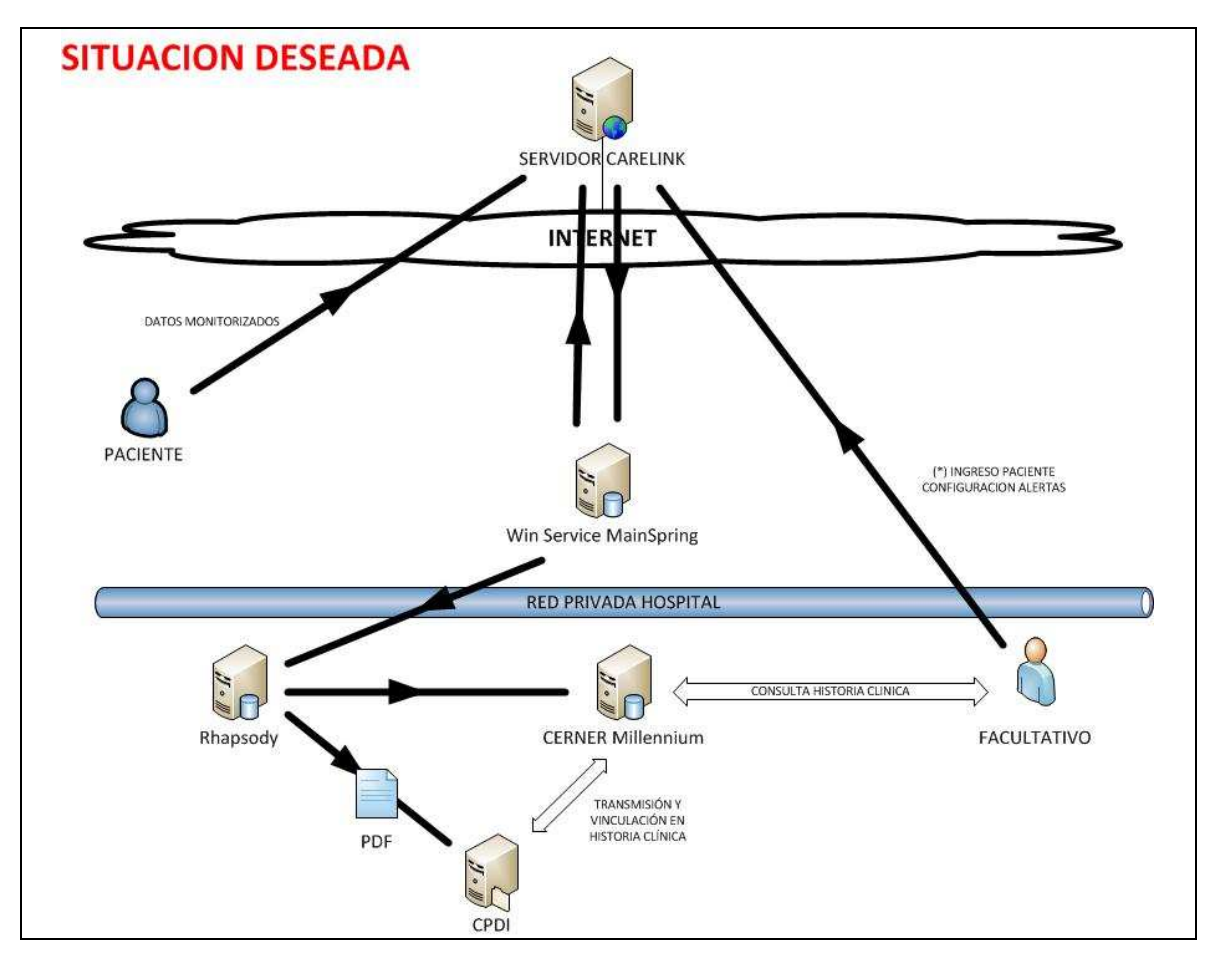

**Figura 10: Situación deseada del sistema** 

(\*) Donde la interacción del facultativo con el servidor CareLink únicamente se realizará al inicio de cada nuevo programa, para registrar nuevos pacientes y configurar los parámetros para la generación de alarmas.

#### **3.2 Esquema funcional del sistema**

El diagrama de funciones que se presenta en la Figura 4 detalla de forma resumida las relaciones existentes que hacen interactuar a todos los sistemas que componen este circuito.

Está representado en estructura de fases del proceso y organizado según los actores que harán uso de ellas en este proceso.

Se podrían definir más fases, encabezadas todas ellas por la decisión previa existente, pero se ha decidido unificar las últimas debido a que todas ellas corresponden con las acciones realizadas con la monitorización.

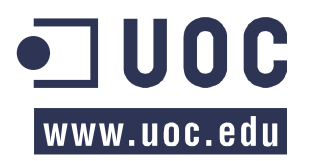

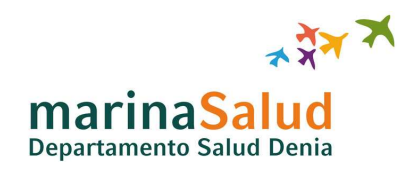

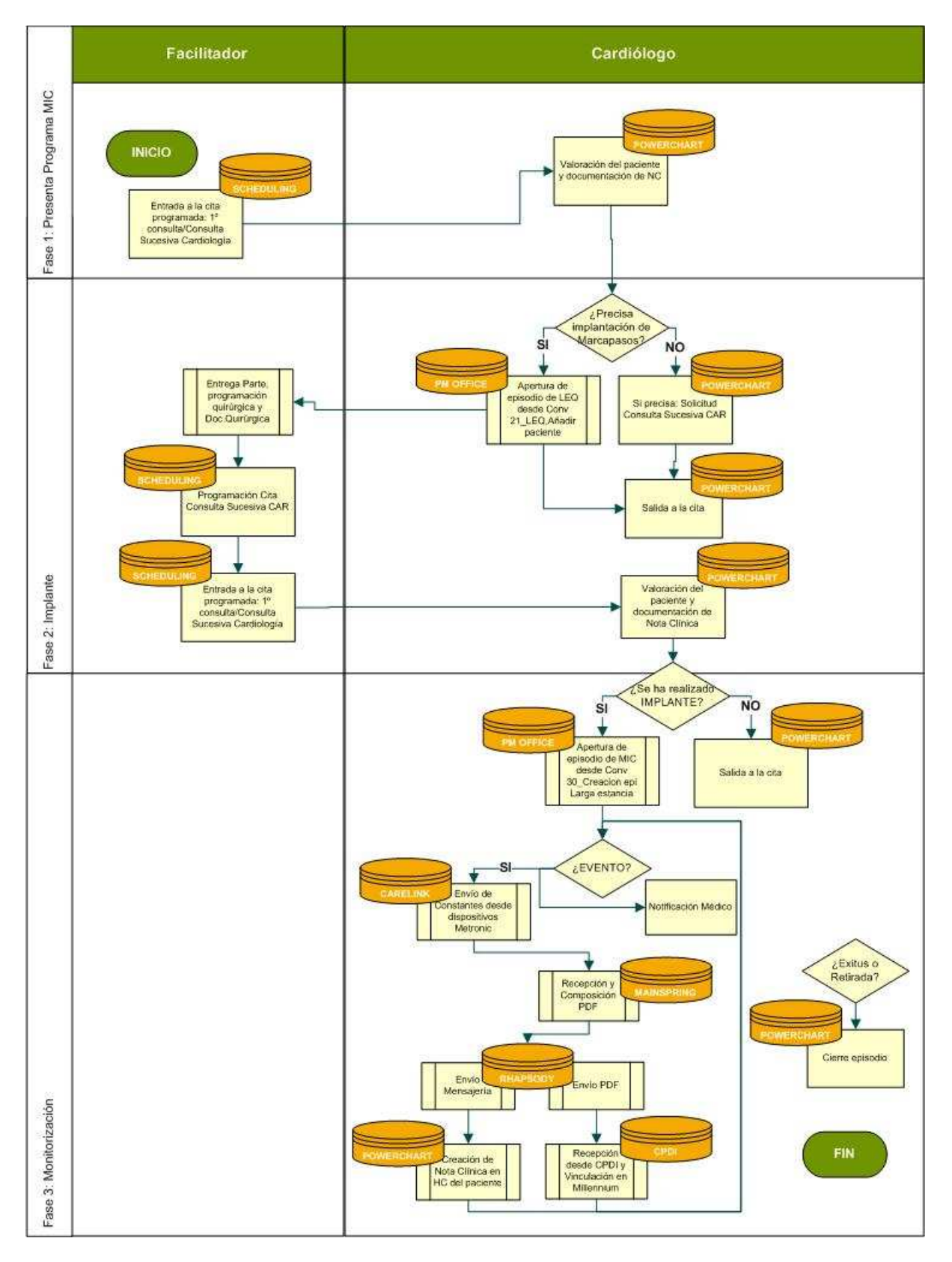

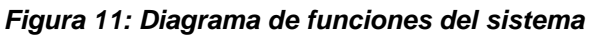

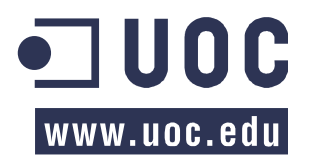

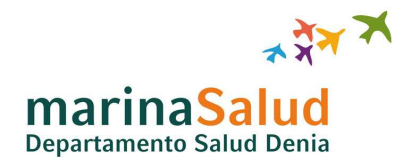

# **4 DESCRIPCIÓN DETALLADA**

#### **4.1 Actores del sistema**

En el sistema aparecen tres tipos de actores que interactúan con el sistema, ellos son: el paciente, el administrativo/facilitador y el facultativo/médico. A pesar que en mayor medida todo el flujo del circuito esta desarrollado para el paciente, este únicamente interviene en las fases iniciales y el sistema diseñado afecta prácticamente en su mayoría al facultativo.

Se procede a detallar las funciones de cada uno:

**El paciente**: es el sujeto al que el sistema diseñado va a beneficiar y el cual debe aceptar inicialmente su inclusión en el programa médico y al que se le va a implantar el marcapasos.

**El facilitador**: se trata de la persona encargada de gestionar las agendas, realizando la llamada al paciente y acordando la fecha y hora de la cita con este para programar las citas en el sistema.

**El facultativo**: personal sanitario con titulación médica responsable del tratamiento, diagnostico y seguimiento de la evolución del paciente dentro del sistema por lo que a este proyecto se refiere.

Además de estos tres actores activos, en el sistema existen otros actores pasivos, los cuales interactúan previa acción de los primeros. Estos actores pasivos son los subsistemas del circuito:

**CareLink**: Es el sistema central de la empresa Medtronic, el cual recopila toda la información monitorizada del paciente y la procesa en primera instancia.

**MainSpring**: Se trata del servicio intermedio para traducir los datos que envíe el sistema CareLink a un formato legible por otros sistemas.

**Rhapsody**: Es el sistema de integración que se encargará de transformar la entrada legible procedente de MainSpring a un formato que el sistema CPDI y Millennium pueda procesar.

**CPDI**: Sistema de procesado de imágenes y documentos que se encargará de procesar el documento PDF remitido por Rhapsody y generar una Nota Clínica en la Historia Clínica Electrónica del paciente.

**Millennium**: Sistema de información médica (HIS) que aglutina las aplicaciones PowerChart, PM Office, Scheduling,… para la gestión de la Historia Clínica Electrónica.

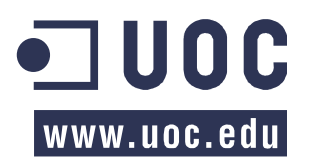

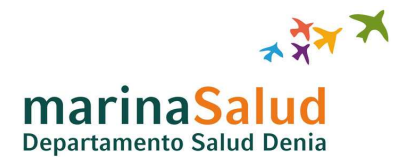

#### **4.2 Casos de uso**

Tras definir los actores que van a intervenir en el sistema, se procede a obtener una visión global de las funciones de las que van a formar parte cada uno de ellos.

En la Figura 5 se muestra un diagrama en el que podemos observar las distintas funciones que interpretaran los actores activos definidos, ordenado secuencialmente por procesos ejecutados.

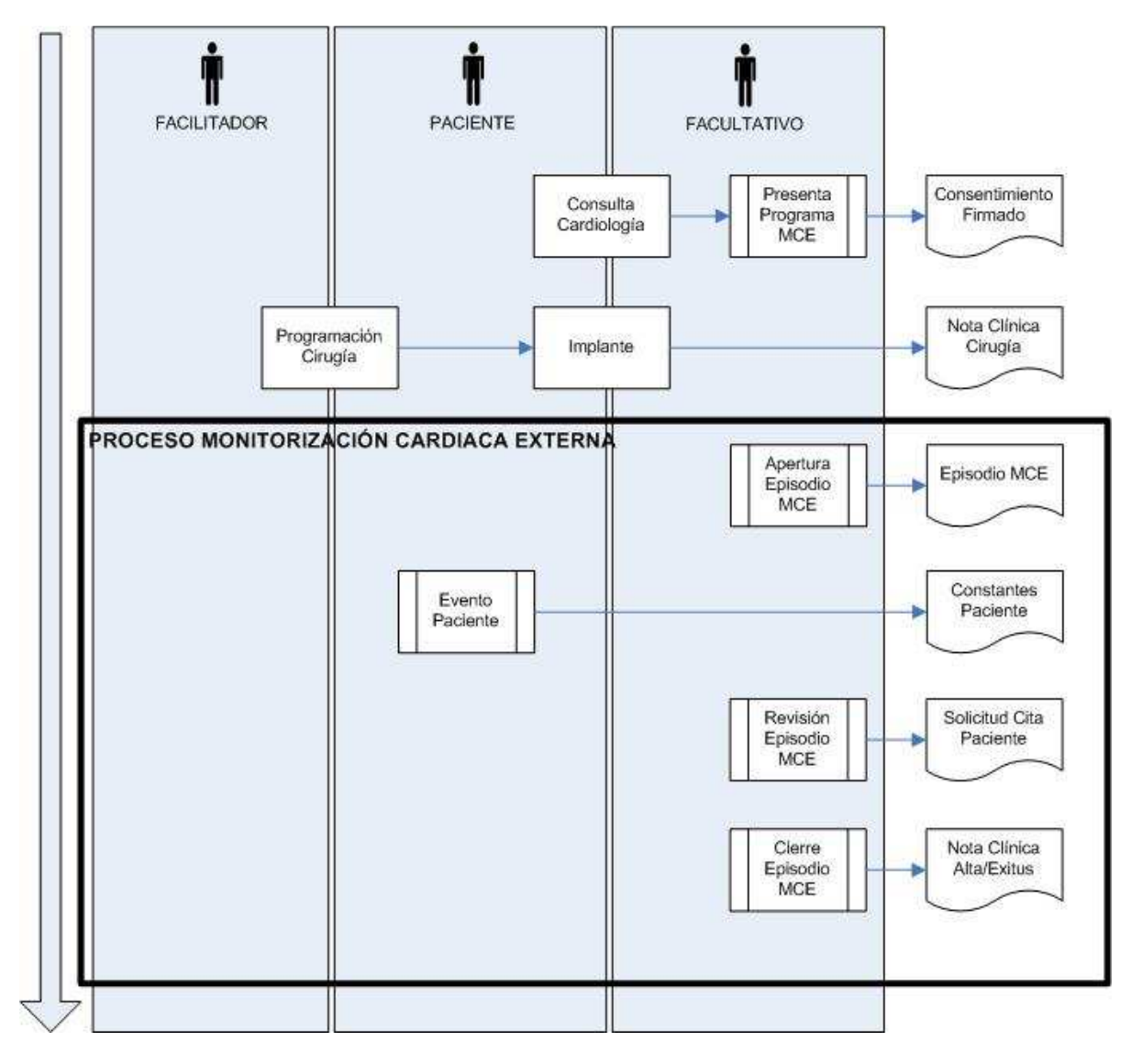

**Figura 12: Diagrama de procesos** 

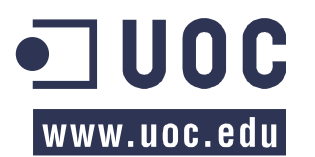

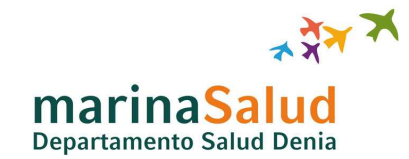

Sin embargo, los procesos iniciales, no van a ser objeto de estudio, tan solo se denotan para dar una perspectiva completa del sistema y su esquematización, puesto que estos procesos son los mismos que existían en funcionamiento en el Hospital previa necesidad de implantación del presente proyecto, y no han sido alterados en ningún punto por el diseño y desarrollo de este.

El actual proyecto se centra justamente en el Proceso de Monitorización Cardiaca Externa, el cual se ve identificado en la figura 5 por el recuadro resaltado, que identifica aquellos subprocesos del nuevo circuito que se pretende incorporar al sistema existente del Hospital de Denia.

Concretamente, el subproceso "Evento Paciente", es el proceso clave del proyecto, el que disparará todas las nuevas funcionalidades que se quieren construir. Este subproceso se va a dividir a su vez en distintos subprocesos, los cuales van a ser identificados como los casos de uso del sistema y se definirán detalladamente en los puntos siguientes.

A continuación, en la figura 6, se detalla el Proceso de Monitorización Cardiaca Externa mediante un diagrama de subprocesos que componen el proyecto a desarrollar y sistemas involucrados en la integración de de todos ellos, así como los sucesos externos destacados que interaccionan con el sistema junto al actor principal que lo llevará a cabo.

Este diagrama pretende enfocar y centrar la atención, de una forma gráfica, en cada una de las acciones necesarias (tareas detalladas en el apartado 1.2) para alcanzar los objetivos definidos para este proyecto (apartado 1.3).

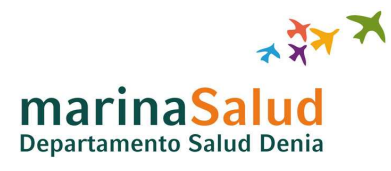

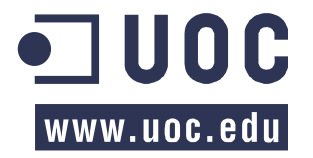

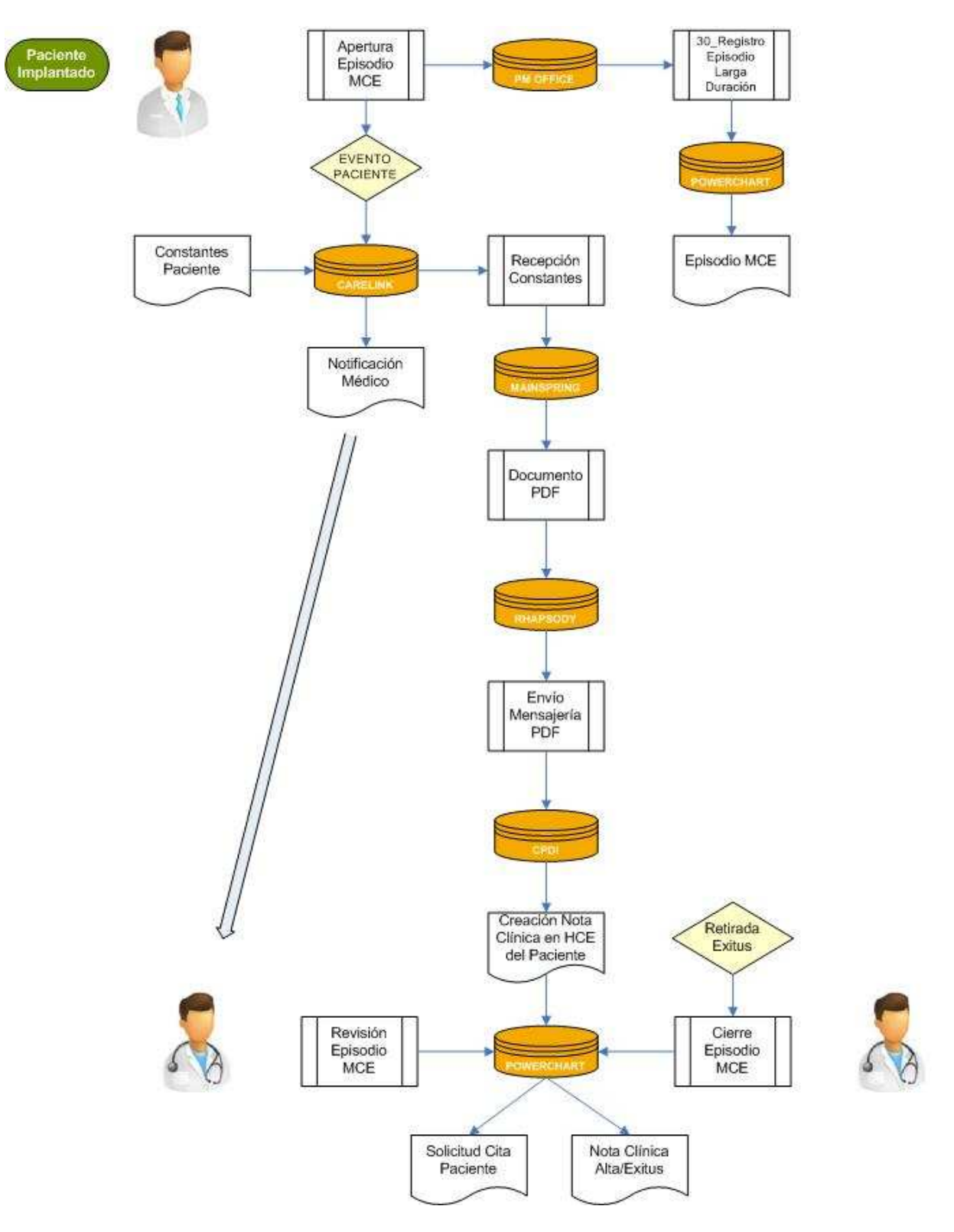

**Figura 13: Proceso Monitorización Cardiaca Externa** 

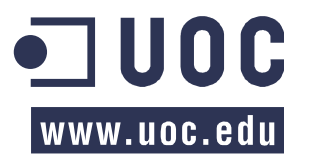

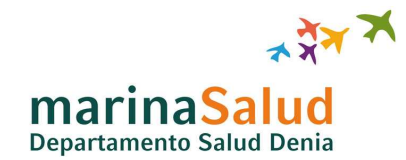

Del anterior diagrama se extraen los casos de uso a definir e implementar, que van a ser necesarios para el desarrollo de este proyecto. Los cuales se enumeran de forma esquemática en la figura 7, que muestra los casos de uso identificados del Proceso de Monitorización Cardiaca Externa.

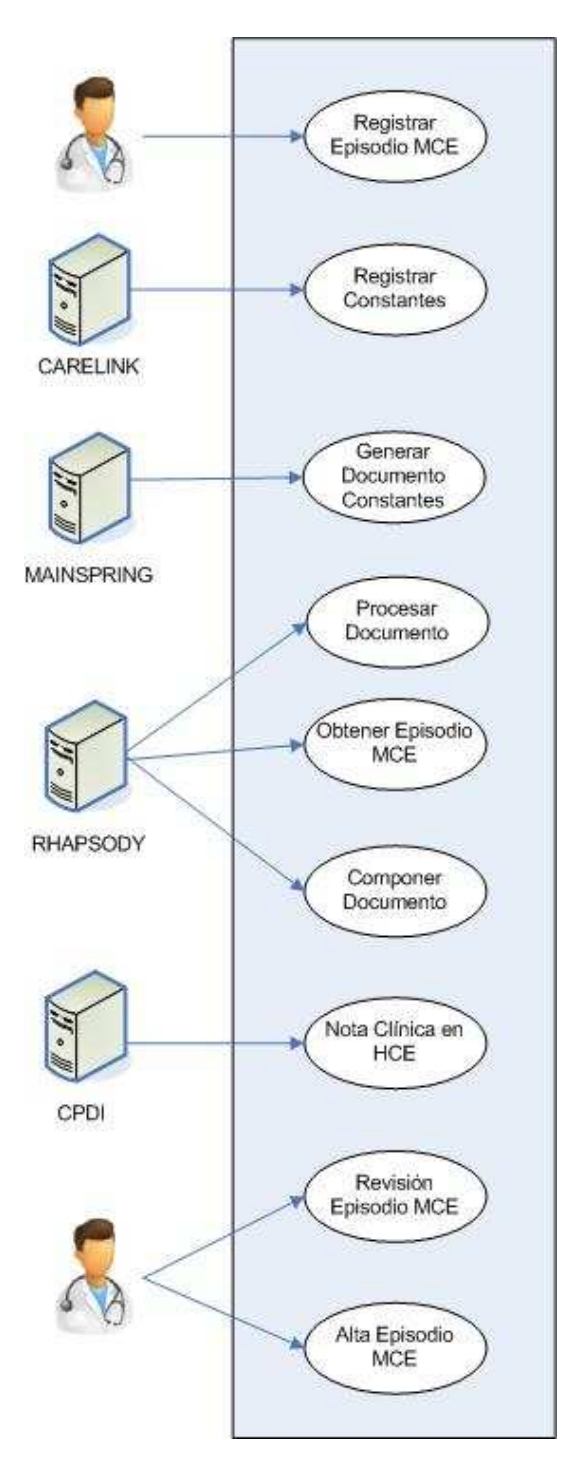

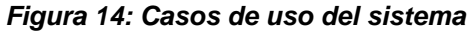

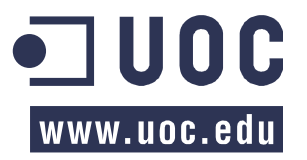

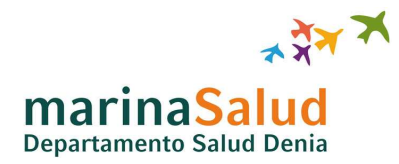

Una vez presentados los casos de uso y las relaciones entre estos, se procede a describir individualmente cada uno de ellos de una forma más detallada con el fin de conocer el detalle de su funcionamiento.

#### **4.2.1 CASO DE USO: MCE1 - REGISTRO EPISODIO MCE**

En este caso, se utiliza la conversación (pantalla) "30\_Registrar Episodio Larga Duración" y a continuación, en la figura 15, se muestra el correspondiente diagrama UML para entender el funcionamiento de esta.

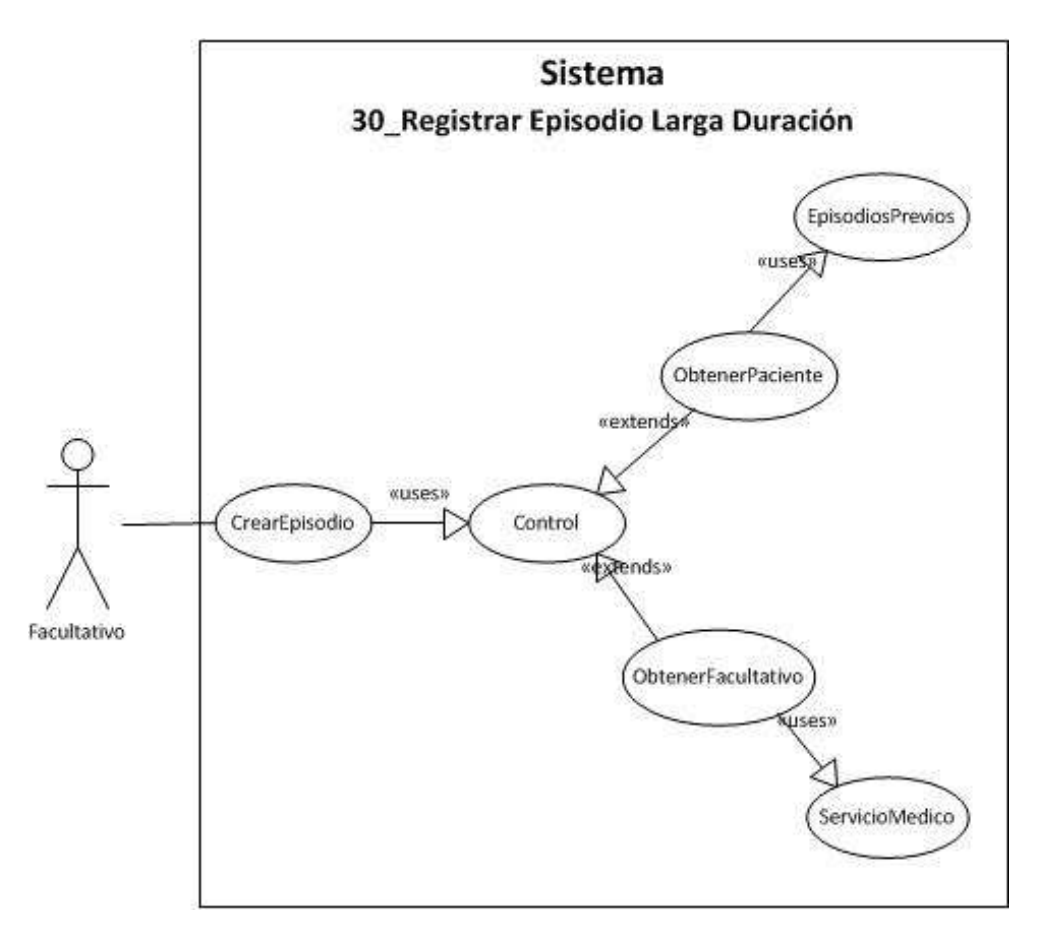

**Figura 15: Diagrama UML 30\_Registro Episodio Larga Duración** 

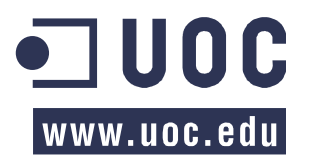

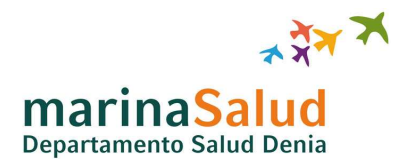

Caso de uso totalmente interno a los sistemas del Hospital de Denia, se describe este en la siguiente tabla.

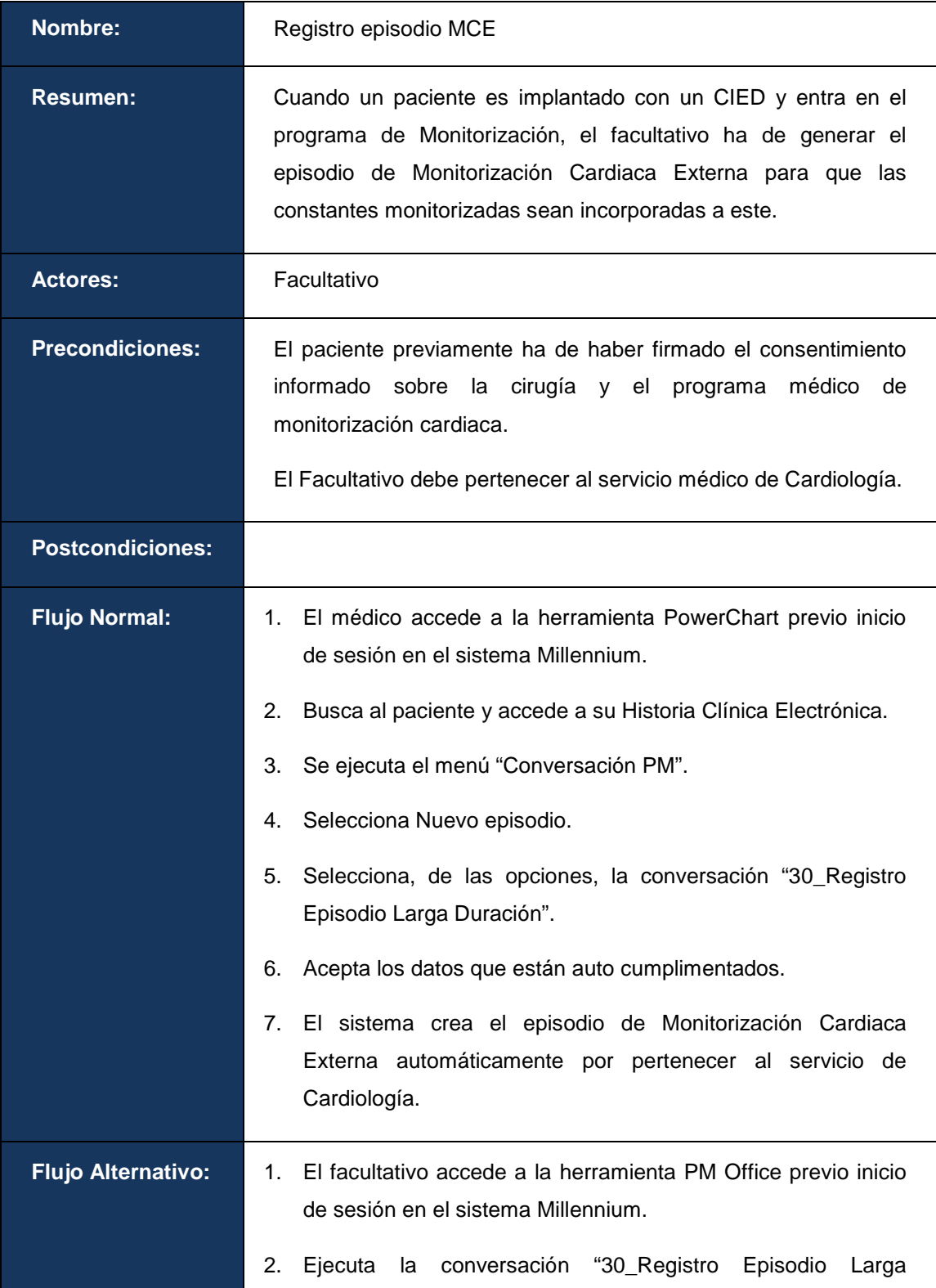

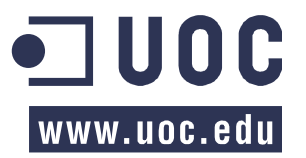

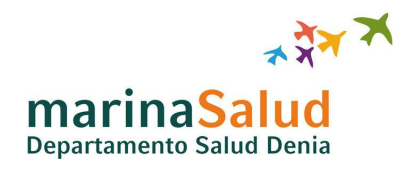

|    | Duración"                                                                |
|----|--------------------------------------------------------------------------|
| 3. | Busca al paciente y selecciona Agregar episodio                          |
| 4. | Rellena el formulario con los datos requeridos y acepta los<br>datos     |
| 5. | Se crea el episodio de Monitorización Cardiaca Externa en el<br>sistema. |

**Figura 16: Tabla Caso de uso MCE1** 

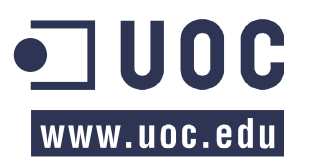

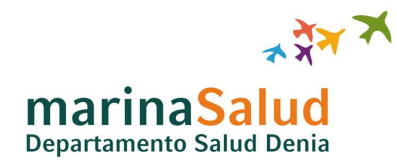

#### **4.2.2 CASO DE USO: MCE2 – REGISTRO DE CONSTANTES**

Este caso de uso es externo a los sistemas del Hospital de Denia. Sin embargo forma parte del circuito y ha de ser garantizado, se describe este en la siguiente tabla.

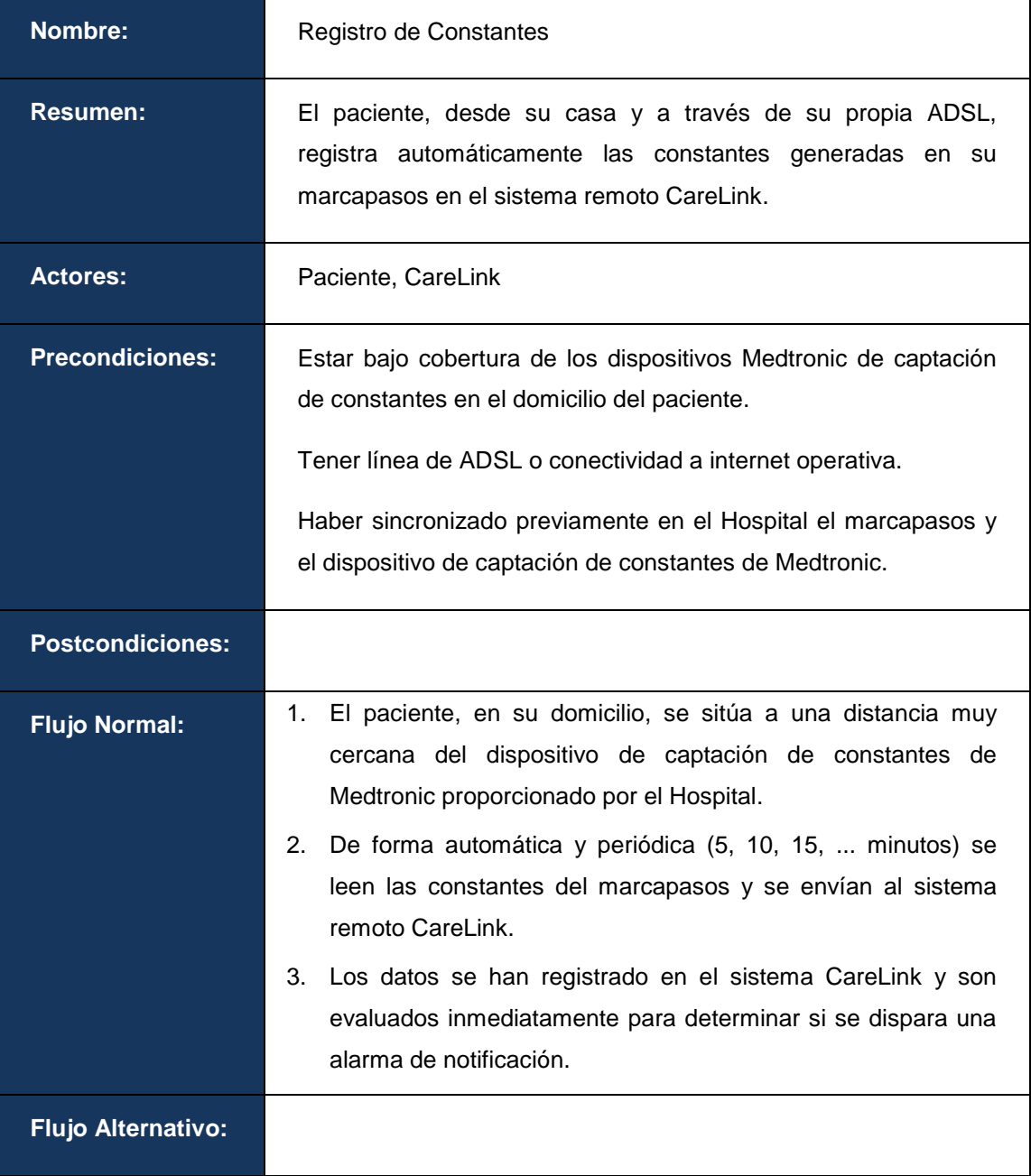

**Figura 17: Tabla Caso de uso MCE2** 

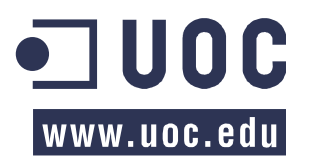

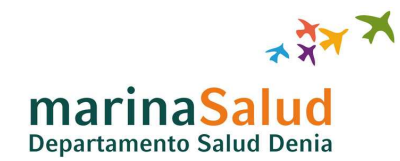

#### **4.2.3 CASO DE USO: MCE3 - GENERACIÓN DOCUMENTO DE CONSTANTES**

Este caso de uso es tanto externo a los sistemas del Hospital de Denia como interno. Sin embargo forma parte del circuito y ha de ser garantizado, se describe en la tabla siguiente.

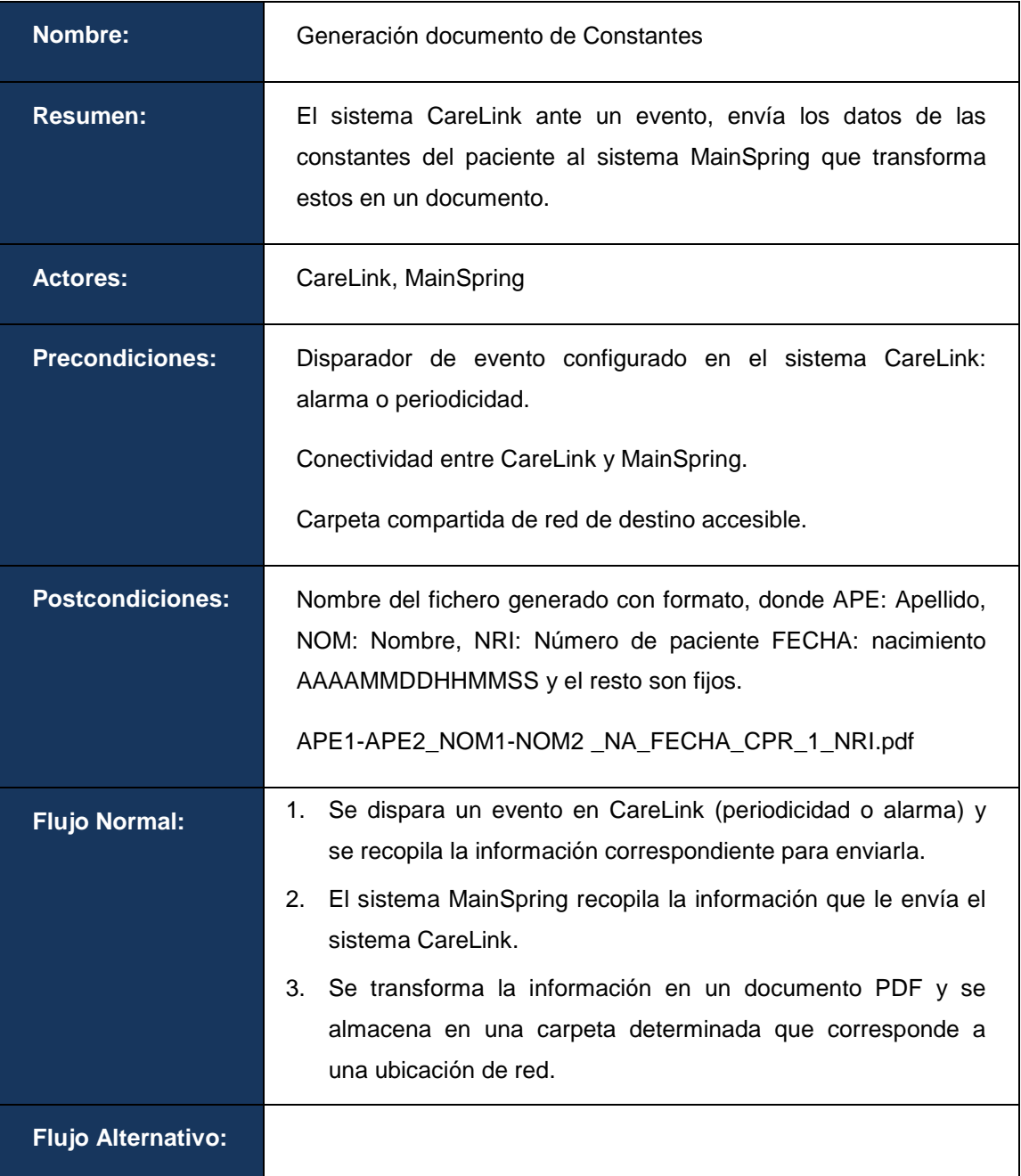

**Figura 18: Tabla Caso de uso MCE3** 

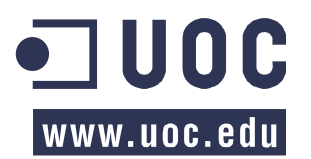

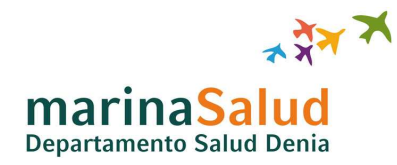

#### **4.2.4 CASO DE USO: MCE4 - PROCESADO DE DOCUMENTO**

Caso de uso totalmente interno a los sistemas del Hospital de Denia, se describe este en la siguiente tabla.

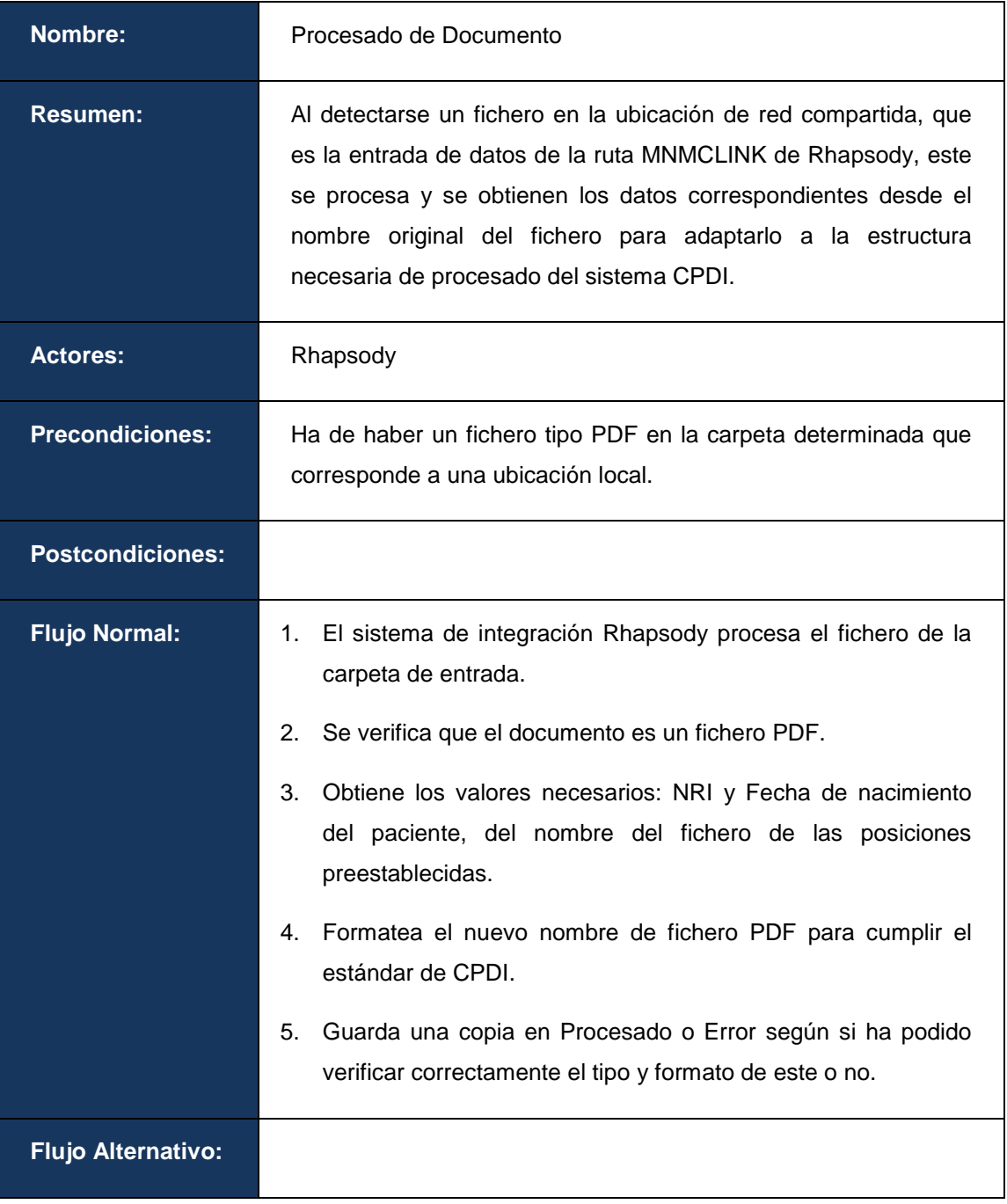

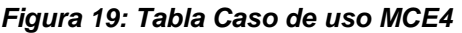

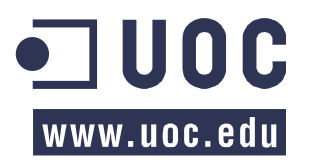

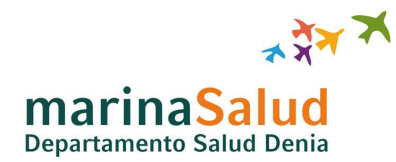

# **4.2.5 CASO DE USO: MCE5 – OBTENCIÓN DE EPISODIO MCE**

Caso de uso totalmente interno a los sistemas del Hospital de Denia, se describe este en la tabla siguiente.

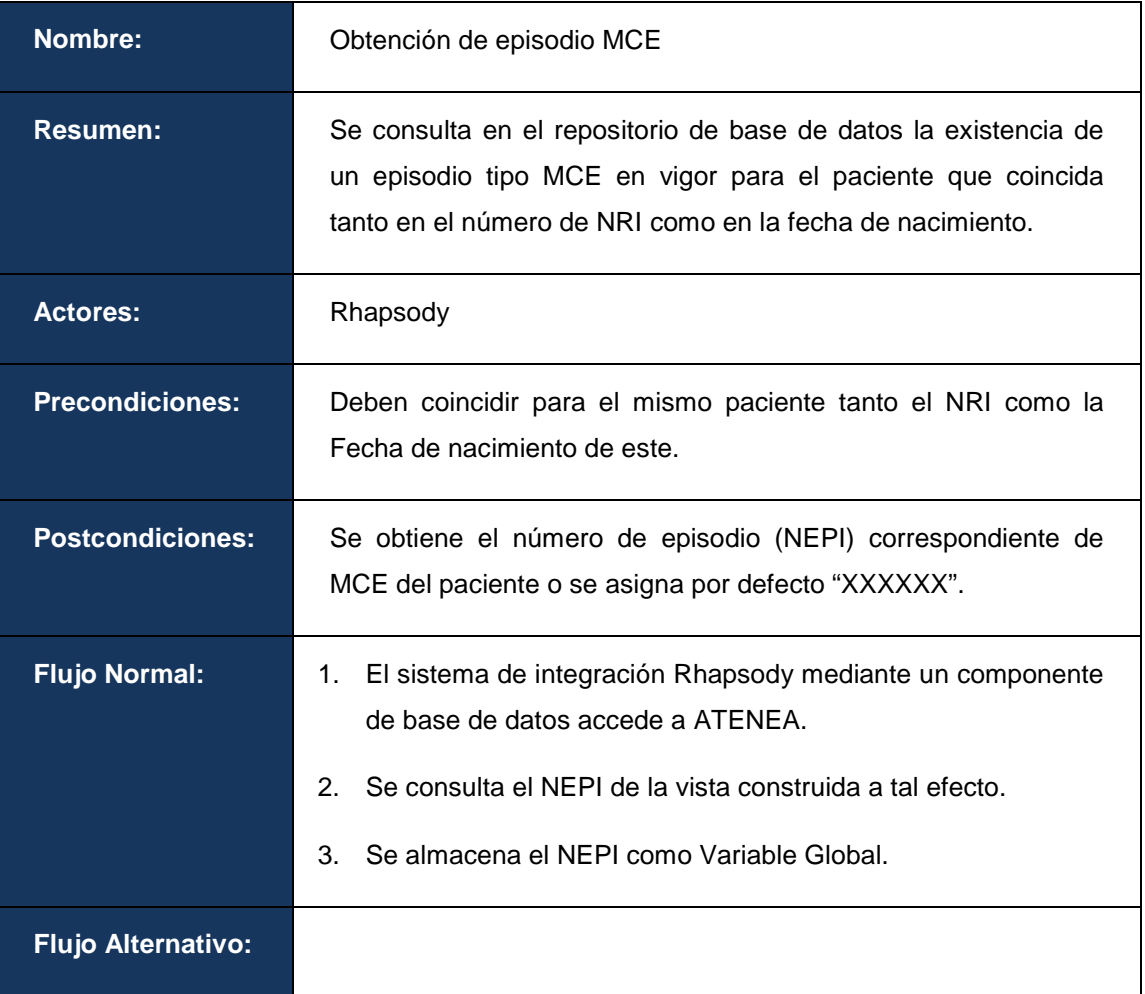

#### **Figura 20: Tabla Caso de uso MCE5**

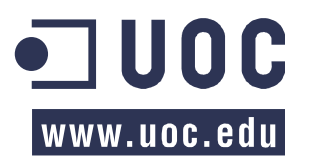

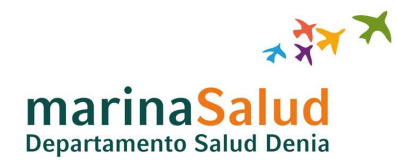

#### **4.2.6 CASO DE USO: MCE6 – COMPOSICIÓN DE DOCUMENTO**

Caso de uso totalmente interno a los sistemas del Hospital de Denia, se describe este en la siguiente tabla.

| <b>Nombre:</b>            | Composición de Documento                                                                                                    |
|---------------------------|----------------------------------------------------------------------------------------------------|
| <b>Resumen:</b>           | Al completarse el proceso, el sistema Rhapsody renombra el<br>fichero PDF y lo deja en una carpeta compartida, donde el<br>sistema CPDI lo procesará.                                                     |
| <b>Actores:</b>           | Rhapsody                                                                                                    |
| <b>Precondiciones:</b>    | Carpeta compartida de red de destino accesible.                                                                                                    |
| <b>Postcondiciones:</b>   | Nombre del fichero generado con formato, donde NRI: Numero<br>de paciente, NEPI: Número de episodio, FECHA: AAAAMMDD,<br>HORA: HHMMSS y el resto son fijos.<br>NRI_NEPI_999999_TELEMETRIA _FECHA_HORA.pdf |
| <b>Flujo Normal:</b>      | Rhapsody reprocesa el nombre<br>final del<br>documento<br>1.<br>incluyendo el NEPI.<br>Se ubica el fichero PDF en la carpeta destino.<br>2.                                                               |
| <b>Flujo Alternativo:</b> |                                                                                                    |

**Figura 21: Tabla Caso de uso MCE6** 

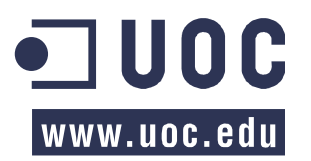

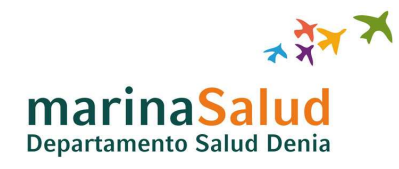

### **4.2.7 CASO DE USO: MCE7 – GENERACIÓN NOTA CLÍNICA EN HCE**

Caso de uso totalmente interno a los sistemas del Hospital de Denia, se procede a describir este en la tabla siguiente.

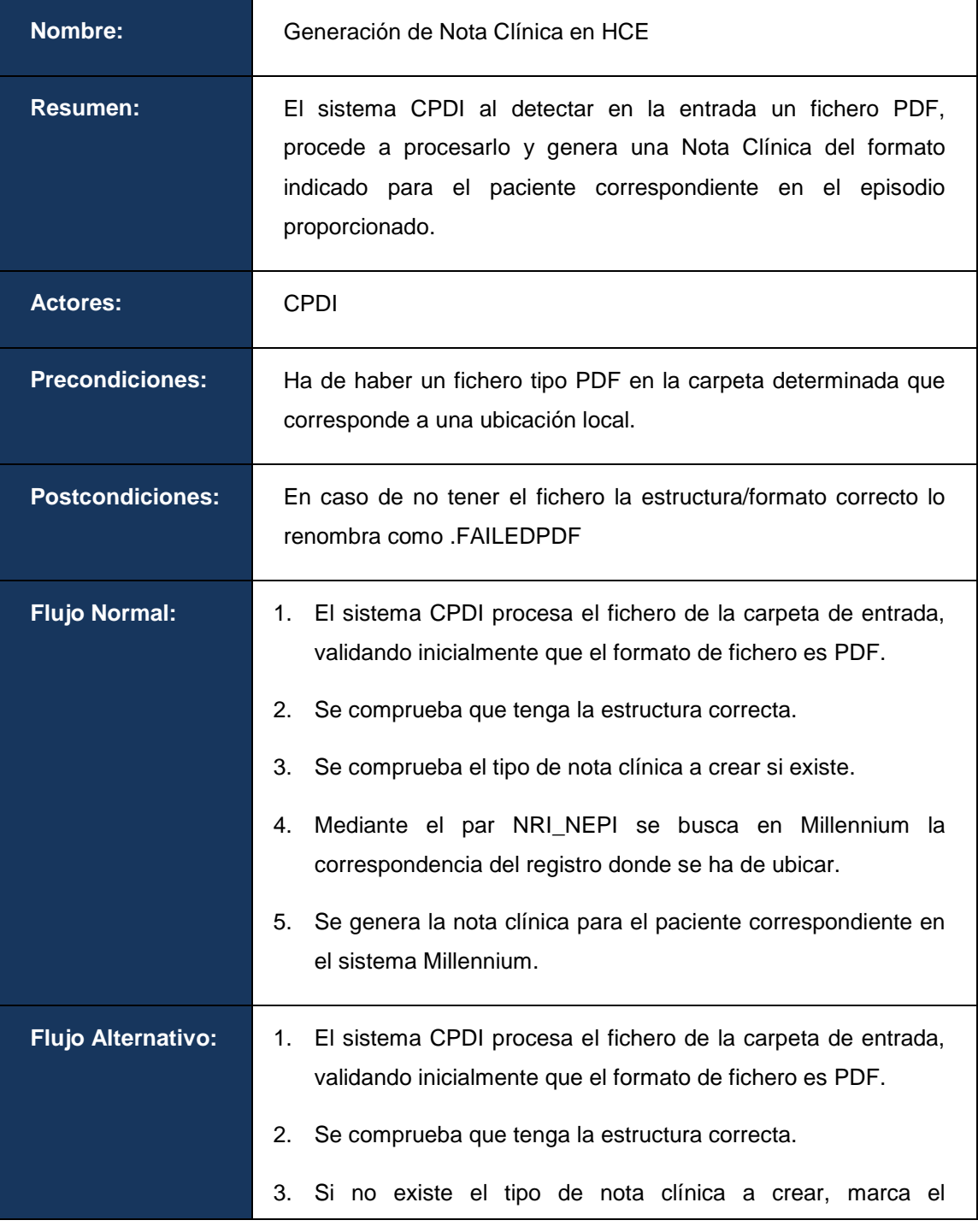

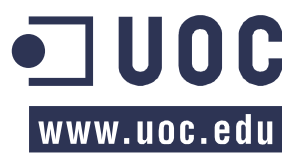

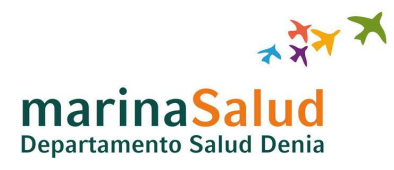

| documento como pendiente de validación.                                                                                                    |
|----------------------------------------------------------------------------------------------------|
| 4. Si no encuentra correspondencia en el par NRI_NEPI, marca<br>el registro como pendiente validación.                                                     |
| 5. Los documentos marcados como pendiente validación se<br>quedan en espera de validación de Documentación Clínica<br>mediante herramienta cer batchindex. |
| Documentación Clínica corrige el error del documento y se<br>6.<br>genera la nota clínica para el paciente correspondiente en el<br>sistema Millennium.    |

**Figura 22: Tabla Caso de uso MCE7** 

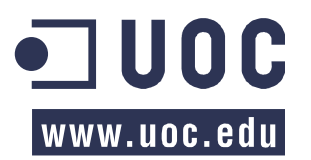

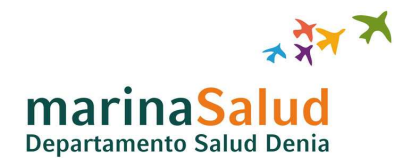

#### **4.2.8 CASO DE USO: MCE8 – REVISIÓN DEL EPISODIO MCE**

Caso de uso totalmente interno a los sistemas del Hospital de Denia, este se describe en la siguiente tabla.

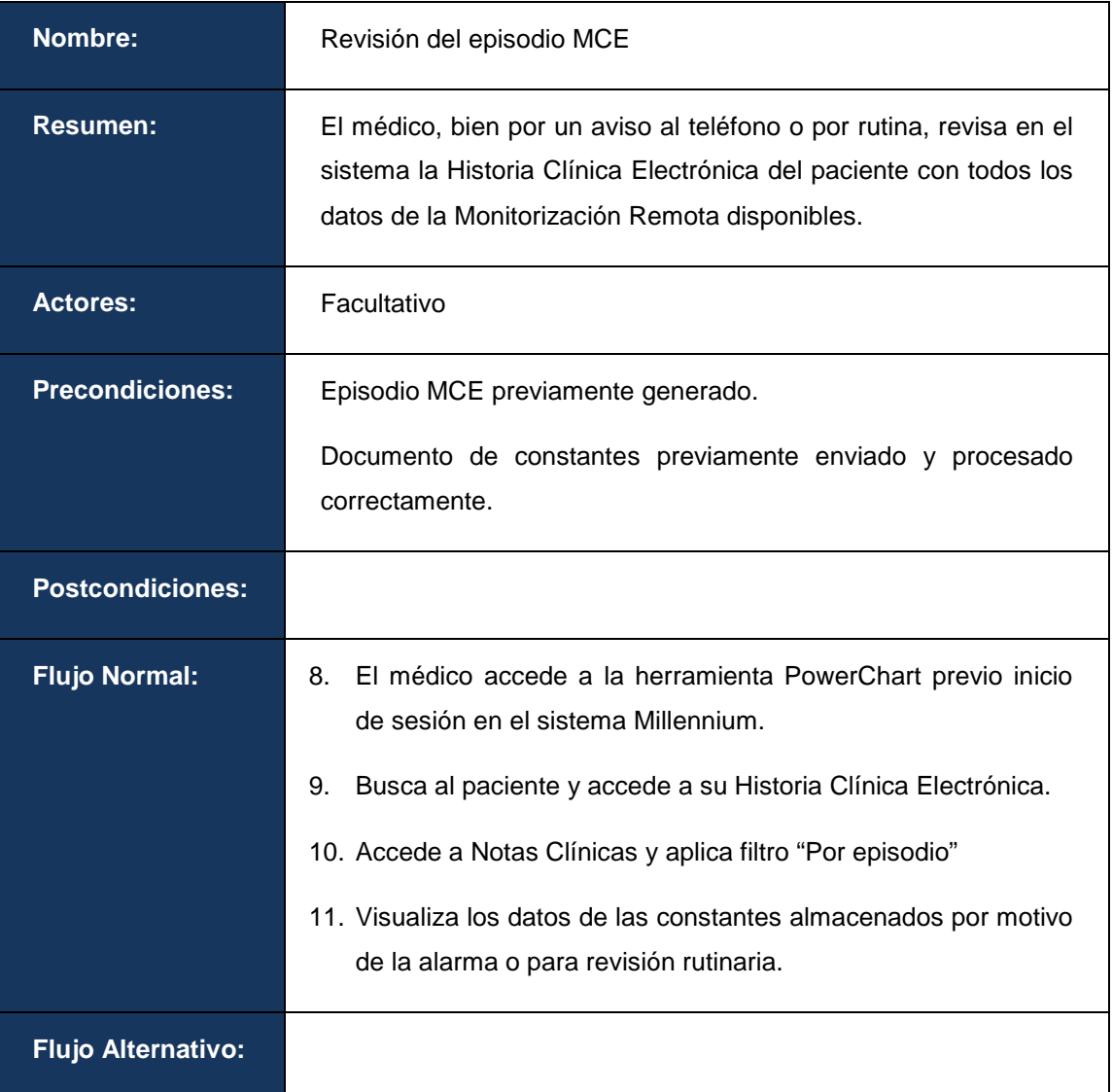

#### **Figura 23: Tabla Caso de uso MCE8**

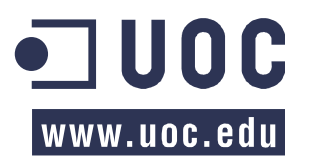

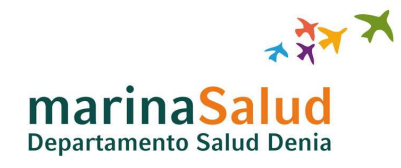

#### **4.2.9 CASO DE USO: MCE9 – ALTA DE EPISODIO MCE**

Caso de uso totalmente interno a los sistemas del Hospital de Denia, se describe este en la tabla siguiente.

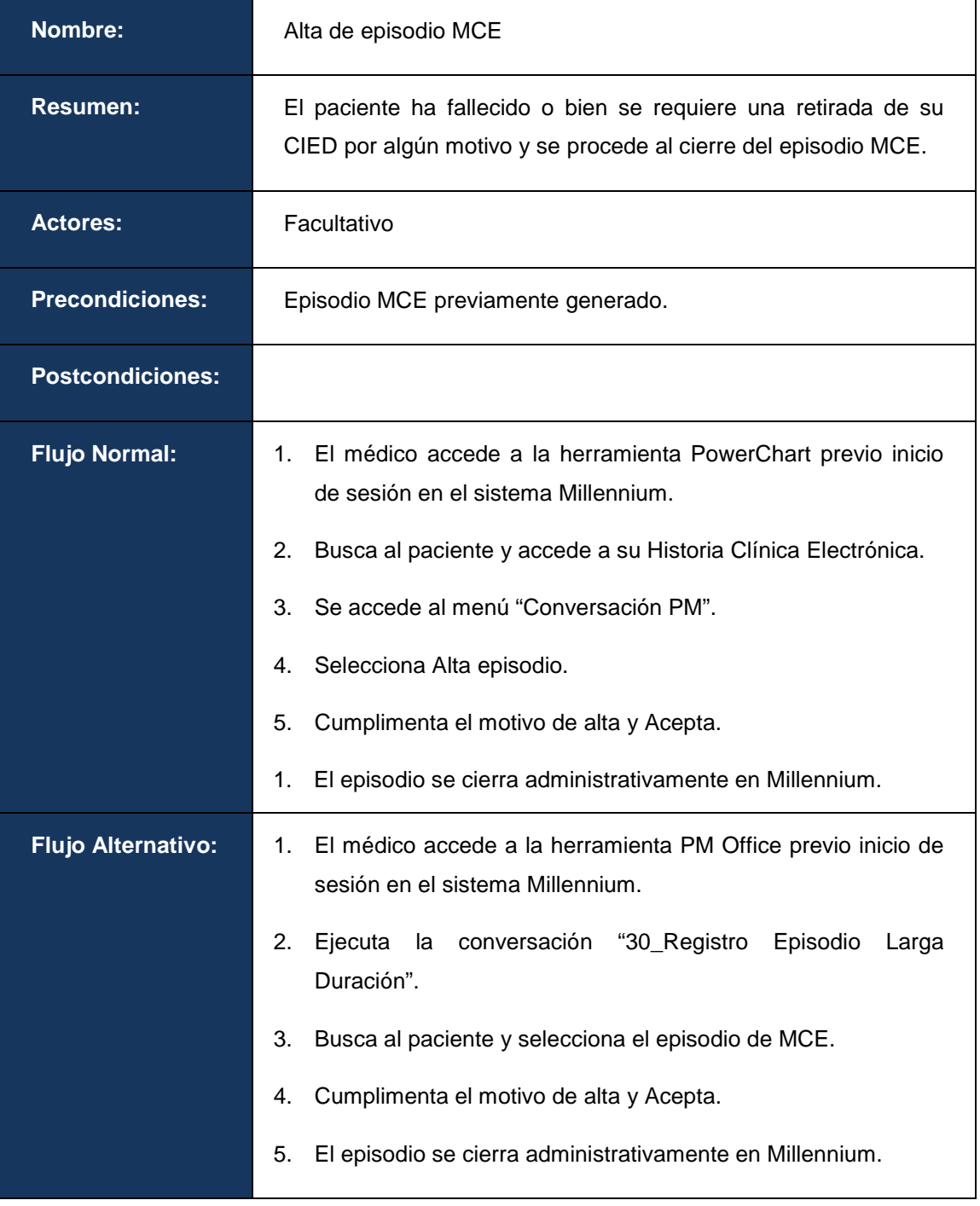

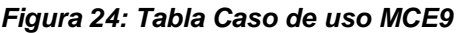

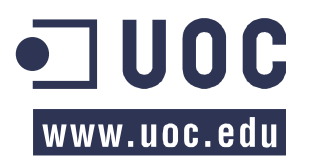

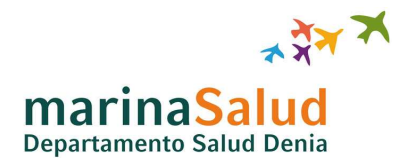

### **5 ANALISIS DE VIABILIDAD**

Para poder alcanzar los objetivos propuestos, se enumeran y estructuran de la siguiente manera las fases a seguir para su consecución:

- FASE 1: Recepción de información
	- o Instalación servicios Medtronic en servidor Marina Salud
	- o Establecer comunicación entre servidor Medtronic y Marina Salud
	- o Configurar servicio intercambio de ficheros
- FASE 2: Procesado de información
	- o Obtener documento de constantes para procesado
	- o Asegurar formato y garantizar identificación del paciente
	- o Lógica construcción mensaje notificación CPDI y Millennium
	- o Lógica tratamiento errores
- FASE 3: Almacenamiento de información
	- o Configuración servicio CPDI (CERNER ProVision Document Imaging).
	- o Configuración Nota Clínica en CERNER Millennium.
	- o Construcción nuevo tipo de Episodio Monitorización Cardiaca Externa (MCE)

Es necesario determinar si el presente proyecto puede ser abordable e identificar la existencia de posibles riesgos, por ello se efectúa un análisis de viabilidad, que determinará, según las fases identificadas, las posibilidades existentes en Marina Salud para alcanzar los objetivos previstos y las necesidades a cubrir si existiesen.

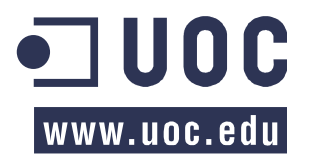

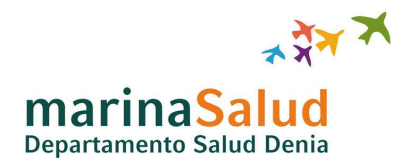

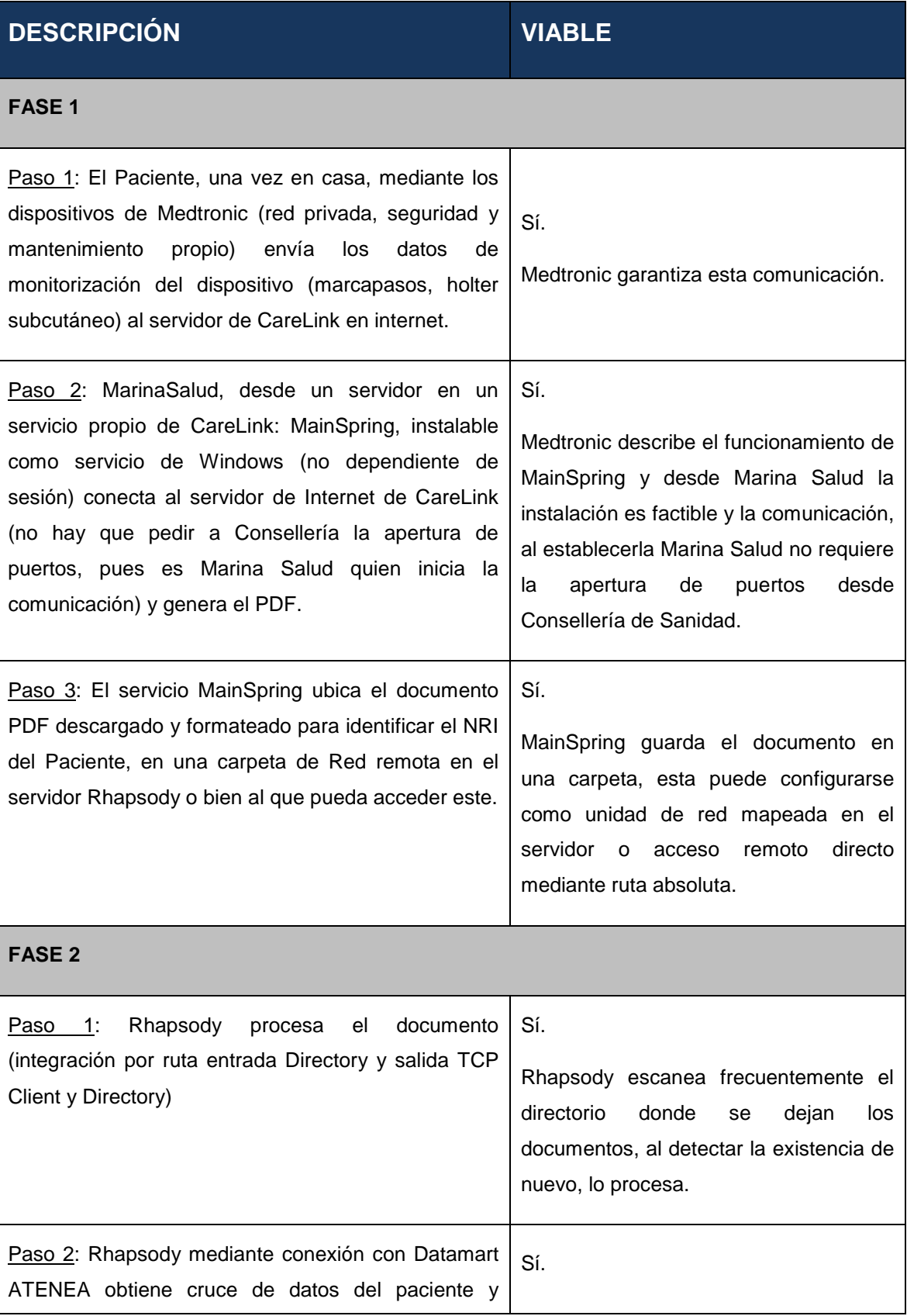

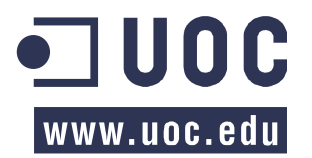

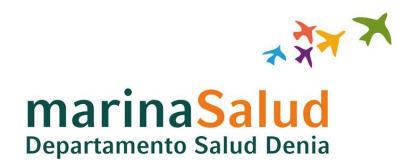

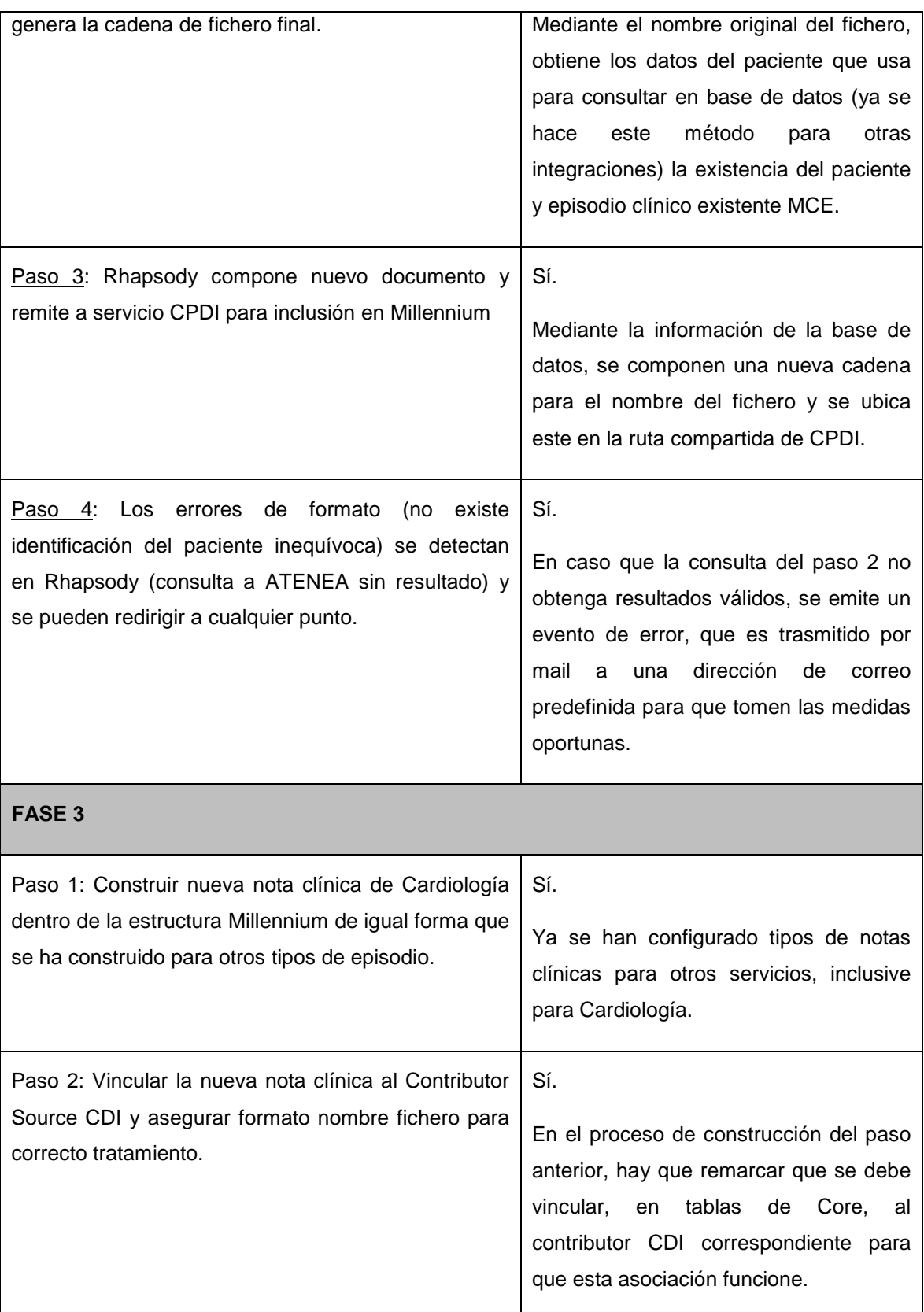

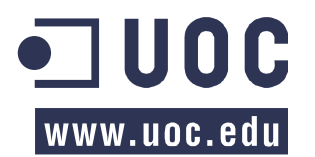

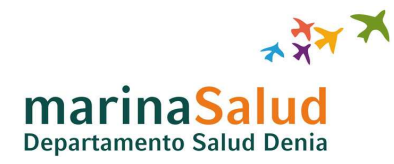

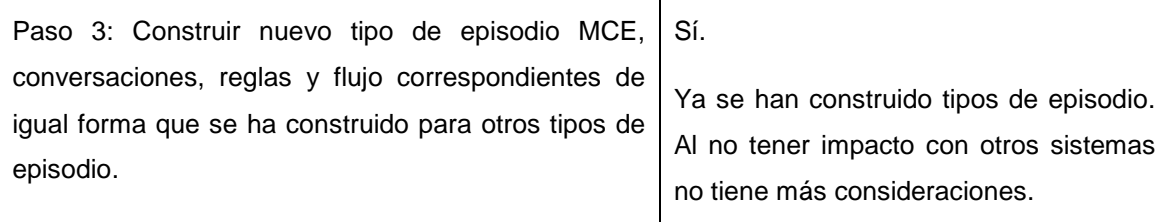

#### **Figura 25: Tabla Análisis de viabilidad**

Las características específicas de este circuito son:

- Carelink no soporta HL7 / xml. Solo admite carpetas remotas y copiado de documento PDF mediante el Servicio MainSpring.
- La instalación del software MainSpring es como servicio de Windows, autoarrancable y monitorizable, donde no necesita servidor dedicado (exclusivo) ni sesión de usuario abierta.
- La instalación y el funcionamiento del servicio MainSpring necesita un usuario con perfil administrador para evitar problemas.
- Se puede instalar en Servidor Windows Server 2008 y Windows Server 2008 R2 (que son la nueva infraestructura existente en Marina Salud).
- Los nombres de los archivos PDF tendrán una marca de tiempo con segundos y el Nº de Historia Clínica del paciente en el Hospital, para que no se sobrescriba varios documentos del mismo día y para identificar la Historia Clínica donde se vinculará dicho documento.
- Medtronic proporcionaría un CD con el instalable de MainSpring y la documentación para configurar el servicio.

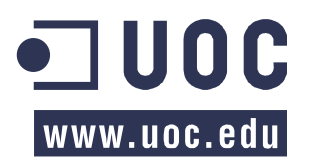

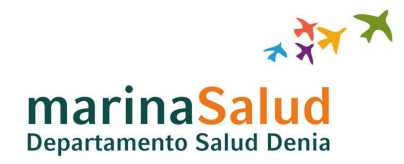

#### **5.1 Riesgos:**

Se identificarán los riesgos en el circuito que pueden imposibilitar la consecución del objetivo de este proyecto.

**1. Riesgo BAJO**: Es necesario que, dentro del circuito exclusivo de Medtronic, los pacientes estén identificados inequívocamente con el nº de Historia Clínica del Hospital para que los datos de las constantes puedan ser asociados al paciente correctamente.

**Solución**: Confirmar y confrontar los números de Historia Clínica entre Carelink y Millennium en el momento del registro de un nuevo paciente.

**2. Riesgo BAJO**: Desde el momento que se emite el evento hasta el momento que el documento es accesible desde el HIS, pueden transcurrir unos minutos, y es posible que el facultativo decida reenviar los datos desde la web de Carelink, generando así notas clínicas duplicadas (debido a que el momento de envío es diferente).

**Solución**: Formación a los facultativos de cardiología, para que esperen un tiempo prudencial.

**3. Riesgo BAJO**: Para la inclusión de los datos de las constantes en la historia Clínica es necesario que el facultativo haya generado previamente el episodio de MCE en Millennium, sino se generarán errores.

**Solución**: Formación a los facultativos de cardiología en el flujo del circuito.

**4. Riesgo ALTO**: No disponemos de control ni de información de monitorización de los sistemas Carelink, por tanto una caída de estos sistemas implicaría que no se generarían datos para incluir en la historia clínica.

**Solución**: El sistema Carelink queda fuera de control de Marina Salud, es responsabilidad de Medtronic garantizar su correcto funcionamiento.

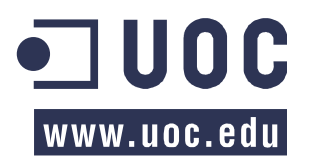

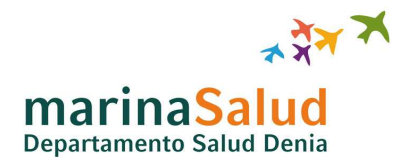

# **6 VALORACIÓN ECONÓMICA**

En este apartado se describirán los gastos y costes económicos que van a suponer el desarrollo de este proyecto de integración de sistemas, el cual consiste exclusivamente en la integración de las constantes del paciente monitorizadas remotamente en la HCE de este en Millennium.

Hay que hacer mención sobre el gasto derivado de la implantación del marcapasos o DAI, así como el propio dispositivo no se incluirá en este presupuesto, debido a que de igual forma este dispositivo y la cirugía de implantación debían de hacerse y corresponden a un acto médico distinto.

En la tabla siguiente se realiza un desglose de este coste distribuido por sistemas, describiendo los conceptos a los que se imputa dicho gasto y la suma económica a la que asciende.

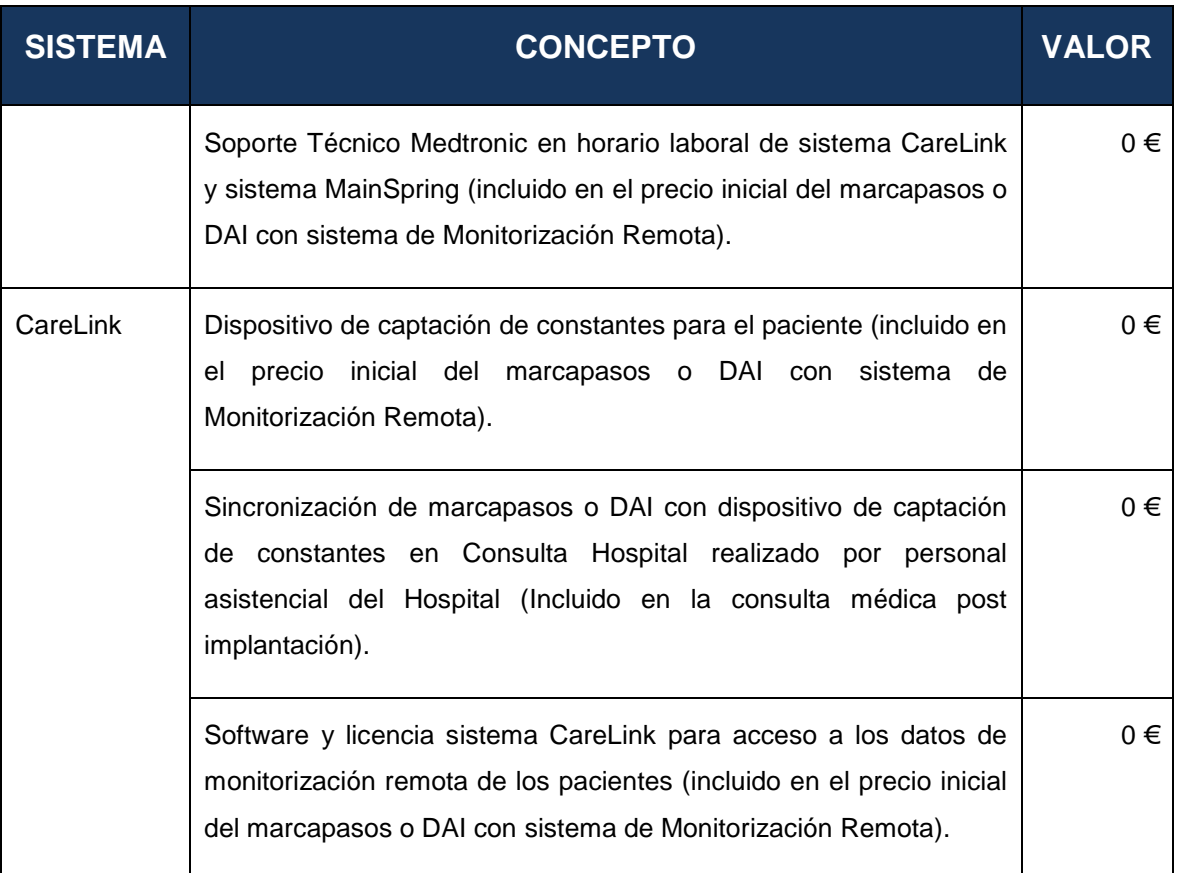

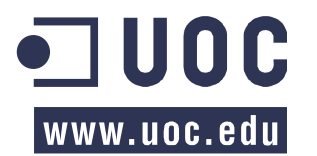

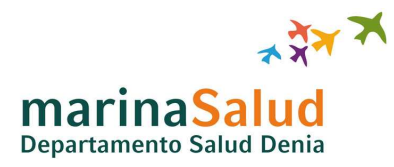

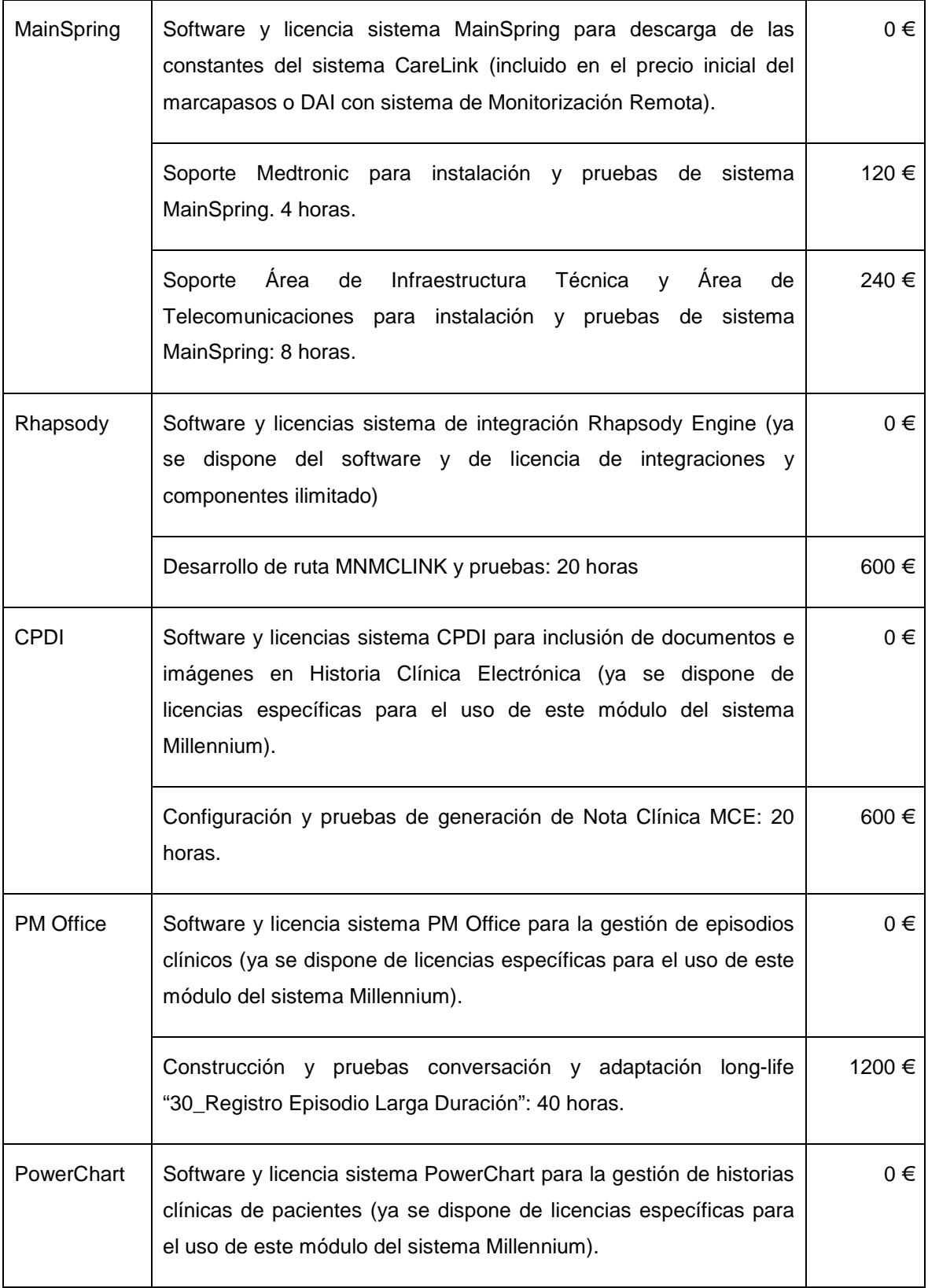

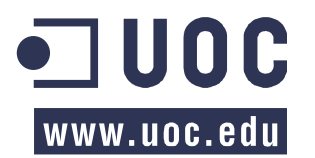

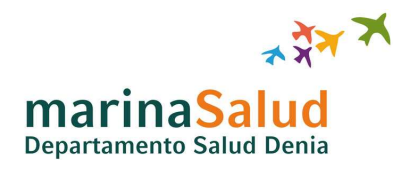

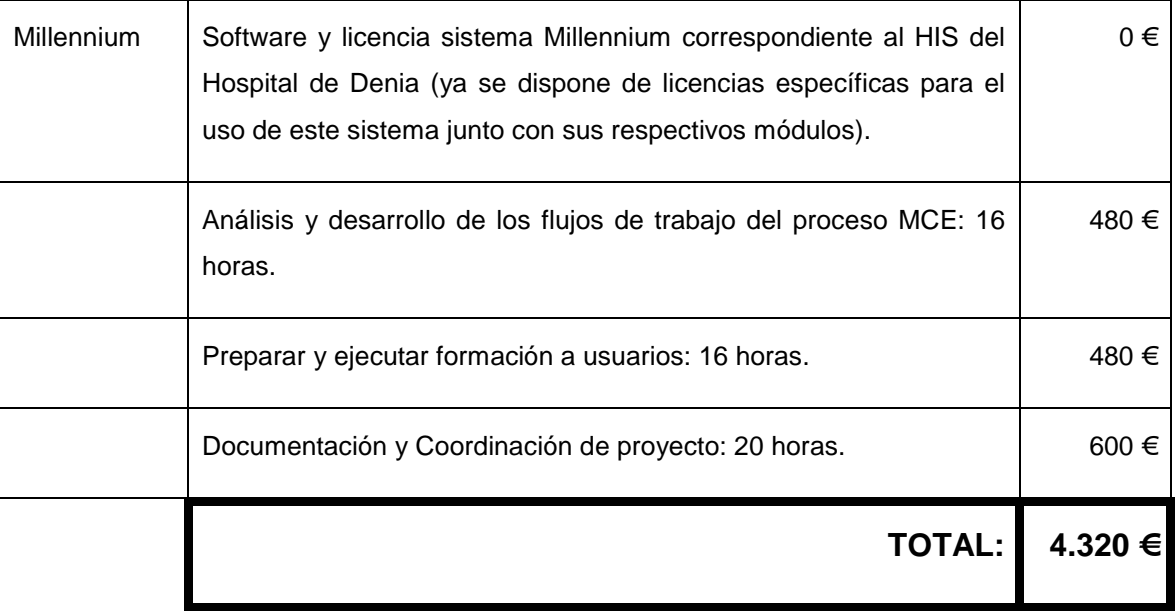

#### **Figura 26: Tabla Valoración económica**

Este presupuesto es aproximado y se ajusta bastante a la realidad, sin embargo no es posible calcular con exactitud las horas invertidas por el personal del Departamento de Organización y Tecnologías de la Información, puesto que la operativa habitual hace imposible realizar este cálculo con precisión debido a la necesidad de atender incidencias que interrumpen constantemente el desarrollo y la realización en paralelo de hasta cuatro proyectos consecutivos.

Además el presupuesto expuesto es puramente a coste interno, por tanto no ha supuesto coste efectivo para el Hospital de Denia. Exceptuando los 120 € del importe por el soporte técnico de Medtronic en la instalación y configuración del sistema MainSpring, el cual finalmente ha incurrido en un coste cero, debido al interés mostrado por el Hospital en este tipo de CIEDs.

También se exponen a continuación, ciertas características de los sistemas empleados en relación con el coste.

Carelink es gratuito, puesto que viene de 'serie' junto a los dispositivos (CIEDs) con posibilidades de Monitorización Remota.

MainSpring es gratuito, es una solución gratuita que ha lanzado Medtronic para sincronizar y descargar los datos de Carelink a los sistemas HIS y evitar fuga de clientes por este motivo a algunos de sus competidores que ofrecen este servicio.

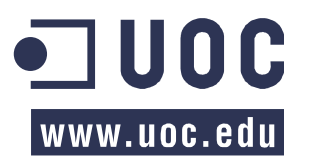

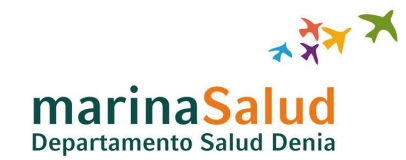

Rhapsody Integration Engine es una herramienta de integración que va licenciada de forma ilimitada por la Generalitat Valenciana para todos los Departamentos de Salud de esta comunidad. En conclusión, el Hospital de Denia incurre en un coste cero y a su vez para este proyecto también.

CERNER Millennium, es el sistema de información hospitalario que se usa desde el inicio de las prestaciones en el Hospital de Denia, en él van incluidos los módulos PowerChart, PM Office, CPDI y otros módulos no utilizados en el desarrollo de este proyecto. Por tanto, el coste incurrido de estos sistemas en el presente proyecto es cero, puesto que ya se disponía de estos.

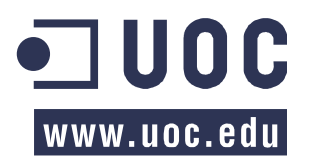

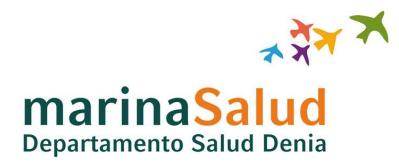

# **7 CONCLUSIONES**

El desarrollo de este proyecto ha supuesto la realización tanto de tareas de investigación, de diseño e implementación de la solución, como de tareas de coordinación de distintas áreas hospitalarias y proveedores externos, todo ellos sumado a lidiar con los plazos con personal ajeno al propio departamento.

Aunque durante el desarrollo y la implantación se han tenido que ir haciendo ajustes sobre algunas tareas que bien han sufrido un pequeño retraso por situaciones imprevistas o bien se han adelantado por no darse justamente las situaciones problemáticas calculadas en la primera estimación, las previsiones, de entrega o de los hitos, realizadas en el cronograma inicial se han cumplido completamente y por tanto la planificación del proyecto ha sido correcta y satisfactoria.

Teniendo esto en cuenta y que no se disponía de experiencia en las tecnologías de Dispositivos Electrónicos Cardiacos Implantables (CIEDs), el balance global es muy positivo.

En los siguientes puntos se procede a explicar las conclusiones de la experiencia obtenida en liderar un proyecto de integración dentro del marco hospitalario.

#### **7.1 Objetivos**

La totalidad de los objetivos marcados al inicio del proyecto se han cumplido de forma satisfactoria:

- Se ha conseguido obtener, en los servidores del Hospital de Denia y de forma automatizada, una copia de los datos con las constantes vitales de los pacientes del Hospital implantados con dispositivos cardiacos y monitorizados por la red Carelink.
- La integridad y la correcta vinculación de los datos de las constantes vitales descargadas con la Historia Clínica Electrónica del paciente se han garantizado mediante la comprobación de dobles identificadores en el proceso de vinculación.
- Garantizando la integridad y mediante tecnologías de integración como Rhapsody Engine y CERNER ProVision Document Imaging, se ha podido automatizar la vinculación de las constantes de Carelink en la Historia Clínica Electrónica del paciente en Millennium.

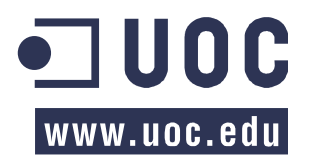

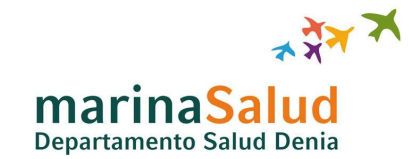

• Una vez incorporados los datos de las constantes en Millennium, el facultativo puede visualizar la Historia Clínica Electrónica del paciente en su totalidad y revisar estas constantes desde el módulo PowerChart de Millennium.

En resumen se puede concluir que se han cumplido los objetivos con solvencia, en la planificación prevista y obteniendo un servicio final de calidad que satisface a todas las partes implicadas.

#### **7.2 Futuras mejoras**

Todos los proyectos están abiertos a mejoras o ampliaciones, y el presente proyecto no es una excepción.

En una empresa, prácticamente la totalidad de los proyectos, tienen que tener una meta claramente delimitada y alcanzable dentro de un plazo relativamente corto, para que sea considerado viable. La dirección no aprobaría la asignación de recursos y presupuesto sin obtener resultados a corto plazo, aun los grandes proyectos se descomponen en proyectos más reducidos para ofrecer resultados a corto plazo y focalizar los recursos evitando dispersiones.

Este proyecto en si es el percusor de nuevas integraciones de Monitorización Remota, puesto que se desea ampliar en un futuro inmediato la integración de Holter Subcutáneo (medidor de pruebas de esfuerzo), que implementaría un circuito idéntico al construido, configurando un nuevo formato de fichero y una nota clínica distinta, pero en esencia usando la misma infraestructura que la desarrollada en el presente proyecto.

Posteriormente, en un futuro más lejano, se realizaría la integración de testers de glucosa y bombas de insulina, que de igual forma usarían la misma infraestructura tecnológica que la implementada para los marcapasos pero con notables diferencias a la hora de registrarse en la Historia Clínica Electrónica.

Y según se desarrolle la tecnología, donde actualmente existen investigaciones en microchips implantados para realizar controles básicos de sangre (hemogramas) y de orina que sincronizarían con dispositivos móviles de última generación y evitarían tener que realizar extracciones frecuentes de sangre a los pacientes, teniendo además graficas de progreso de los valores.

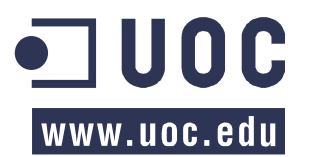

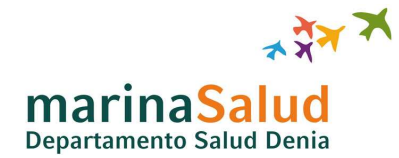

Sin embargo, este tipo de integración se presentará en un futuro mucho más lejano, puesto que además de superar los obstáculos tecnológicos existentes, ha de enfrentarse a problemas de seguridad y éticos que la implantación de un microchip conllevan en la sociedad actual.

#### **7.3 Autoevaluación**

La experiencia obtenida del desarrollo del presente proyecto ha sido totalmente satisfactoria y muy gratificante. A pesar que durante el proceso ha habido momentos difíciles, el resumen global es muy positivo.

Una de las experiencias más positivas al respecto ha sido el poder liderar, coordinar y decidir todo lo relativo al proyecto en cuanto a Tecnologías de la Información se refiere, aportándome conocimientos en la gestión de proyectos y experiencia en la gestión de personas.

Otro aspecto muy importante es observar como el trabajo realizado, diseñando un flujo y desarrollando un circuito, permite ahorrar tiempo en la revisión médica ante un evento significativo en un paciente y colaborar en cierta medida a prevenir una situación grave que pondría en riesgo la vida del paciente.

En mi opinión ésta es una de las cosas más gratificantes de este trabajo, mediante la informática con procesos de análisis e integraciones de sistemas, la posibilidad de contribuir a que el médico pueda diagnosticar correctamente y más rápidamente un diagnostico a un paciente y con ello agilizar el proceso de cuidados que pueda restablecer la salud al paciente. Cuando alguno de los trabajos realizados posibilita lo anteriormente expuesto, se recibe una sensación increíble.

En resumen, la valoración personal es altamente positiva, en primer lugar por ver como las nuevas tecnologías pueden no solo hacer la vida mejor sino incluso salvar vidas en el ámbito hospitalario en el cual desempeño mi labor; y en segundo lugar la experiencia obtenida y los conocimientos adquiridos en el proceso de construcción de este proyecto.

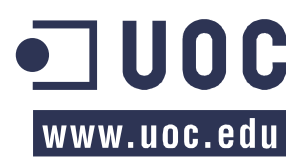

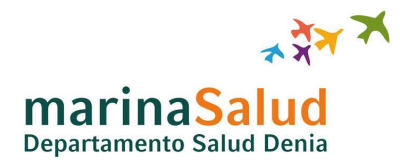

### **8 GLOSARIO**

- **ATENEA**: Repositorio de base de datos en Microsoft SQL Server correspondiente al Datamart del Hospital de Denia. Este repositorio realiza un volcado de las estructuras de la base de datos central de Millennium cada noche para explotación posterior y cálculo de indicadores.
- **CareLink**: Sistema central de monitorización remota de CIEDs perteneciente a la empresa Medtronic, donde se almacenan las constantes vitales de los pacientes implantados con dispositivos de esta empresa.
- **Cer\_batchindex**: Programa del modulo de CPDI del sistema CERNER Millennium el cual se encarga de recopilar los errores en el procesado automático de documentos e imágenes y además es el programa usado para incorporar manualmente imágenes o documentos escaneados a la HCE del paciente.
- **CIEDs**: De las siglas en ingles Cardiovascular Implantable Electronic Device, o lo que es lo mismo Dispositivos Electrónicos Cardiacos Implantables, son el nombre genérico al que se denominan los dispositivos cardiacos como los marcapasos, DAI, holter, etc.
- **CPDI**: Módulo del sistema CERNER Millennium para incorporar a la HCE documentos e imágenes como Notas Clínicas, CPDI de las siglas en ingles CERNER ProVision Document Imaging.
- **DAI**: Acrónimo de las siglas Desfibrilador Automático Implantable.
- **HCE**: Acrónimo de las siglas Historia Clínica Electrónica.
- **HIS**: De las siglas en ingles Healthcare Information System, cuya traducción se realiza como Sistema de Información Hospitalario (de Salud). Se trata del sistema informático central que almacena la información de los pacientes que se usa en un centro hospitalario.
- **MainSpring**: Sistema intermedio de la empresa Medtronic encargado de transformar los valores de las constantes de los pacientes monitorizados por el sistema CareLink en un documento PDF.
- **Millennium**: Software Hospitalario de la empresa CERNER, es actualmente el HIS (Sistema central de información del paciente) del Hospital de Denia.
- **NEPI**: Número de episodio, se corresponde con el identificador de la asistencia clínica o visita hospitalaria de un paciente en el HIS del Hospital de Denia. Un paciente puede tener múltiples visitas hospitalarias.

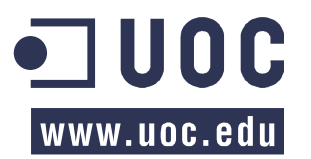

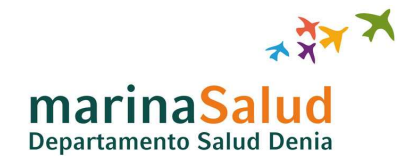

- **Nota Clínica**: Es el concepto utilizado para referirse a cualquier informe firmado por un facultativo referente a cualquier acto médico realizado a un paciente en su HCE.
- **NRI**: Corresponde a las siglas Número de Registro Interno, donde es una traducción de MRN (Medical Record Number), donde su significado real es el numero de historia clínica de un paciente. Un paciente solo puede tener un único número de historia clínica.
- **PM Ofiice**: Módulo del sistema CERNER Millennium para la creación y gestión de episodios e información del paciente, de sus siglas en ingles Patient Management Office.
- **PowerChart**: Módulo central del sistema CERNER Millennium para revisar la HCE de los pacientes, visualizando Notas Clínicas, resultados de laboratorio, imágenes de radiodiagnóstico, medicación, consultas, etc.; así como para realizar otras acciones como solicitud de indicaciones (medicación, radiodiagnóstico, laboratorio, …), asignación de dietas, interconsultas, etc.
- **Rhapsody**: Sistema de integración de la empresa Orion Health que permite traducir, validar y procesar diferentes estándares y traducir y mapear a otros estándares de forma gráfica e intuitiva. Es un sistema que incorpora nativamente el protocolo HL7 que se usa en comunicaciones hospitalarias.

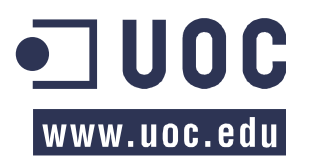

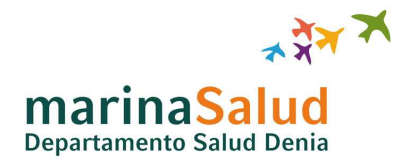

## **9 BIBLIOGRAFIA**

- 1. Remote monitoring of cardiac implantable electronic devices in Europe: results of the European Heart Rhythm Association survey. http://europace.oxfordjournals.org/content/16/1/129
- 2. Medtronic CareLink Network for Cardiac Device Patients. http://www.medtronic.com/for-healthcareprofessionals/products-therapies/cardiac-rhythm/patient-management-carelink/medtronic-carelink-network-forcardiac-device-patients/index.htm
- 3. Remote Monitoring of Patients with Implanted Cardiac Devices A Review. http://www.radcliffecardiology.com/articles/remote-monitoring-patients-implanted-cardiac-devices-review?page=7
- 4. HRS/EHRA Expert Consensus on the Monitoring of Cardiovascular Implantable Electronic Devices (CIEDs): Description of techniques and ethical considerations.http://www.kompetenznetzahf.de/fileadmin/documents/Epidemiol.Studien/euripides/Expert\_Consensus\_on\_the\_Monitoring\_of\_Cardiovascular \_Implantable\_Electronic\_Devices.pdf
- 5. Monitorización remota: estado actual. http://www.impulsorevista.es/monitorizacion-remota-estado-actual/
- 6. Monitorización remota de los dispositivos electrónicos cardiacos implantables. http://www.impulsorevista.es/monitorizacion-remota-dispositivos-electronicos-cardiacos-implantables/
- 7. Treball final de carrera. http://materials.cv.uoc.edu/continguts/XW08\_19018\_00443/
- 8. Fiabilidad técnica y seguridad clínica de un sistema de monitorización remota de dispositivos cardiacos antiarrítmicos. http://www.revespcardiol.org/es/fiabilidad-tecnica-seguridad-clinicaun/articulo/13139976/
- 9. Dispositivos eléctricos y monitorización remota. http://www.suc.org.uy/revista/v28n1/pdf/rcv28n1\_garcia%20urra-monitor.pdf
- 10. Efectividad comparativa de la monitorización remota frente a la convencional. http://www.fgcasal.org/aeets/AEETS\_11RC/11RC\_AEETS\_Comunicacion\_Salvador\_Peiro\_2.pdf
- 11. Uso de marcapasos con monitorización remota en paciente con neuroestimulador. http://www.redalyc.org/articulo.oa?id=277024669010

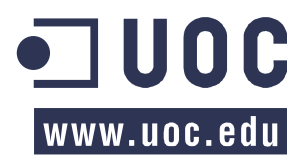

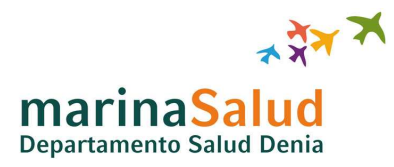

# **10 ANEXOS**

### **10.1 Pantalla 30\_Registro Episodio Larga Duración**

Se presenta una imagen de la visualización de la pantalla para la creación del episodio MCE dentro del módulo PM Office del sistema CERNER Millennium, construida por el Área de Desarrollo del Hospital de Denia.

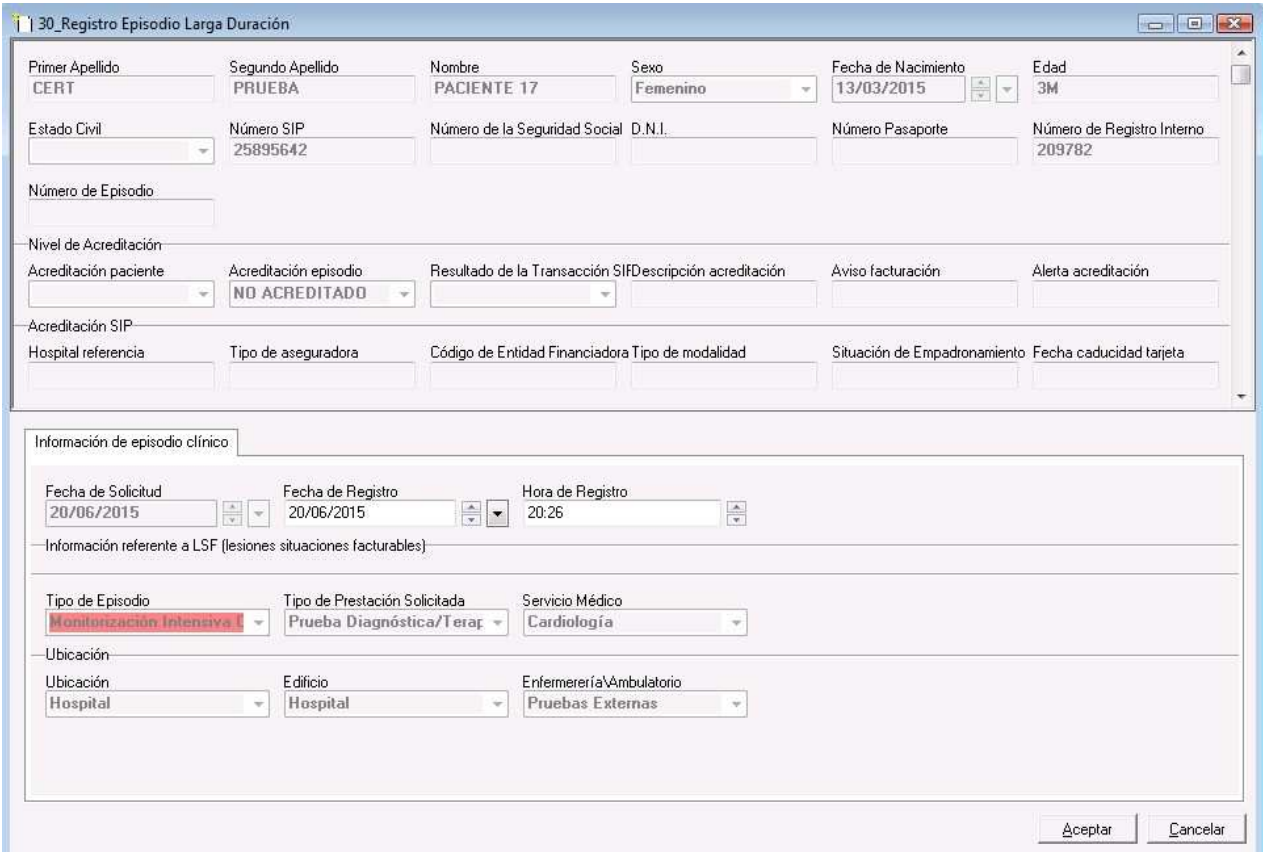

**Figura 27: Pantalla 30\_Registro Episodio Larga Duración** 

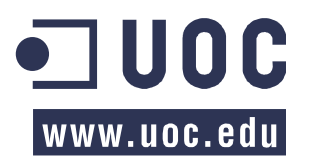

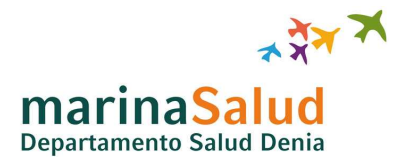

#### **10.2 Informe Telemetría de Marcapasos adjunto a la HCE**

 A modo de ejemplo grafico se muestra el resultado final de toda la integración realizada en este proyecto, la inclusión automatizada de un informe de telemetría cardiaca con las constantes monitorizadas del paciente en la historia clínica electrónica de este en el Hospital de Denia.

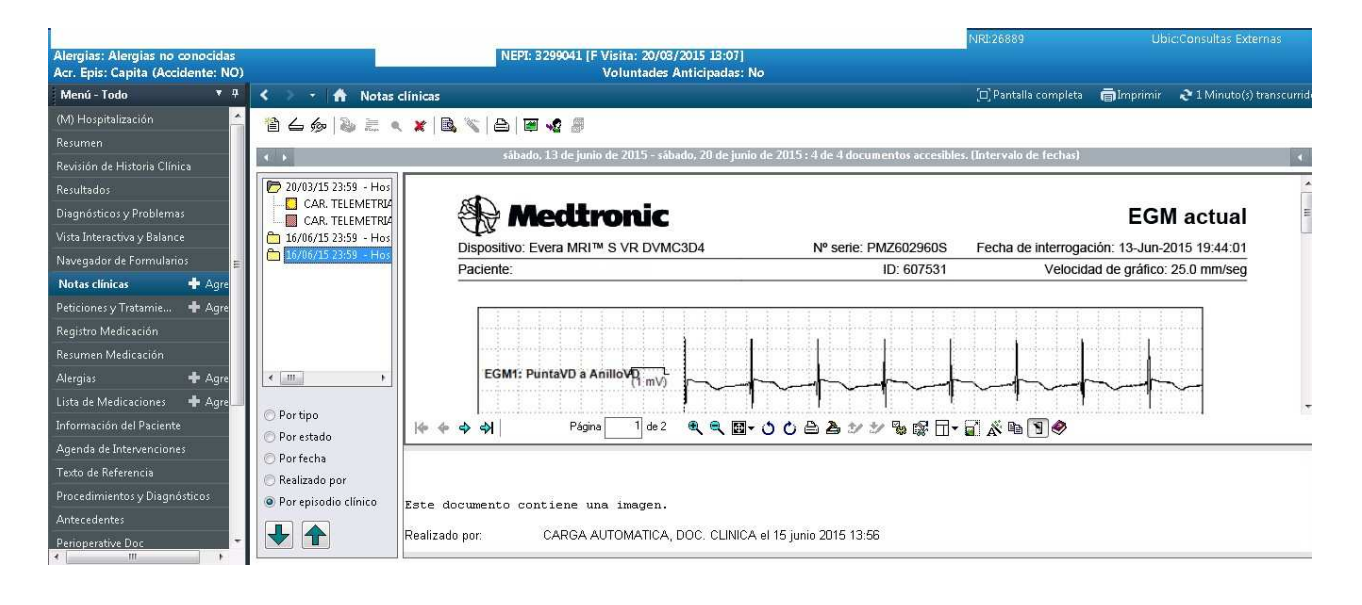

**Figura 28: Nota Clínica de las constantes del Marcapasos**